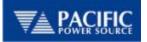

# DO-160G OPTION RTCA/DO-160 Section 16 Test Sequences OPERATION MANUAL

Pacific Power Source, Inc.

Part Number: 149152

VERSION: 1.1

November 18, 2013

### THIS PAGE INTENTIONALLY LEFT BLANK

### SUPPLEMENTAL END USER LICENSE AGREEMENT FOR PACIFIC POWER SOURCE, INC. ADD-ON SOFTWARE

**IMPORTANT – PLEASE READ CAREFULLY:** This Pacific Power Source, Inc. ("Pacific Power Source") Supplemental End-User License Agreement ("Supplemental EULA") is a legal agreement between You (either an individual person or a single legal entity, who will be referred to in this Supplemental EULA as "You") and Pacific Power Source for the additional Pacific Power Source Software that accompanies this Supplemental EULA, including any associated media, printed materials and electronic documentation (the "Add-on Software"). This Add-on Software also includes any software updates, further add-on components, web services and/or supplements that Pacific Power Source may provide to You or make available to You after the date You obtain Your initial copy of the Add-on Software to the extent that such items are not accompanied by a separate license agreement or terms of use. By installing, copying, downloading, accessing or otherwise using the Add-on Software. You expressly and unequivocally agree to be bound by the terms and conditions of the original EULA under which you have licensed the underlying Pacific Power Source Software as well as this Supplemental EULA. However, if you do not have a valid EULA for the underlying Pacific Power Source Software, You are not authorized to install, copy, or otherwise use the Add-on Software and You have no rights under this Supplemental EULA. To the extent that any terms in this Supplemental EULA conflict with the terms in the applicable Pacific Power Source Software EULA, the terms of this Supplemental EULA control solely with respect to the Add-on Software.

#### SOFTWARE LICENSE

The Add-on Software is owned by Pacific Power Source and is protected by United States copyright and intellectual property laws and treaties. Therefore You must treat the Add-on Software like any other copyrighted material. The Add-on Software is licensed, not sold. All instructions, methods, techniques and algorithms provided with the Add-on Software, including, but not limited to, Test Sequences, Test Steps, and Output Sequences, remain the sole property of Pacific Power Source, Inc.

**1. GRANT OF LICENSE.** This Section of the Supplemental EULA describes Your general rights to install and use the Add-on Software The license rights described in this Section are subject to all other terms and conditions of this Supplemental EULA. All rights not expressly granted are reserved by Pacific Power Source.

**General License Grant to Install and Use Software.** You may install and use one copy of the Add-on Software on a single computer, device, workstation, terminal, or other digital electronic or analog device ("Device"). If You have a multi-user license for the Add-on Software, then at any time You may have as many copies of the Add-on Software in use as are permitted by the multi-user license. A license for the Add-on Software may not be shared. If the number of users of the Add-on Software exceeds the number of users permitted by applicable license(s), You will be considered in material breach of this agreement. You may, however, either (a) make one copy of the Add-on Software solely for backup or archival purposes, or (b) transfer the Add-on Software to a single hard disk, provided You keep the original solely for backup or archival purposes. You may not copy the written materials accompanying the Add-on Software.

Additional License Grant for Other Media. The Add-on Software may include certain trademarks, photographs, art, graphics, sounds, music and/or video clips (together "Other Media"). If so, the following terms describe Your rights to the Other Media:

a. You do not own any rights in the Other Media and the limited license herein shall be applicable to the Other Media. You may not sell, license or distribute copies of the Other Media on a stand-alone basis or as part of any collection, product or service.

b. You may not use or distribute any of the Other Media that include representations of identifiable individuals, governments, logos, initials, emblems, or trademarks for any commercial purposes or to express or imply any endorsement or association with any product, service, entity, or activity.

c. You must indemnify, hold harmless, and defend Pacific Power Source from and against any claims or lawsuits, including expert and attorneys' fees that arise from or result from the unauthorized use or distribution of the Other Media by You.

#### 2. DESCRIPTION OF OTHER RIGHTS AND LIMITATIONS.

**No Reverse Engineering, Decompilation, and Disassembly.** You may not reverse engineer, decompile, or disassemble the Add-on Software, except and only to the extent that such activity is expressly permitted by applicable law notwithstanding this limitation.

**Operating System Options.** If the Add-on Software is distributed with multiple versions for compatibility with different operating systems, Your license grant extends to using only the applicable version for Your operating system.

**Trademarks.** This Supplemental EULA does not grant You any rights in connection with any trademarks or service marks of Pacific Power Source.

**Support Services.** Pacific Power Source may provide You with support services related to the Add-on Software ("Support Services"). Use of Support Services is governed by the Pacific Power Source policies and programs described in other Pacific Power Source-provided materials. Any further supplemental software and/or code provided to You as part of the Support Services are considered part of the Add-on Software and subject to the terms and conditions of this Supplemental EULA. You acknowledge and agree that Pacific Power Source may use technical information You provide to Pacific Power Source as part of the Support Services for its business purposes.

**Software Transfer.** Except as specified in this Section, the initial licensee of the Add-on Software may make a one-time permanent transfer of this Supplemental EULA and Add-on Software only directly to an end user, provided that the initial licensee has terminated its use of the Add-on Software. This transfer must include all of the Add-on Software (including all component parts, the media and printed materials, any upgrades, this Supplemental EULA, and, if applicable, the Certificate of Authenticity). Such transfer may not be by way of consignment or any other indirect transfer. The transferee of such one-time transfer must agree to comply with the terms of this Supplemental EULA, including the obligation not to further transfer this Supplemental EULA and Add-on Software.

**Termination.** Without prejudice to any other rights, Pacific Power Source may terminate this Supplemental EULA if You fail to comply with the terms and conditions of this Supplemental EULA. In such event, You agree to destroy all copies of the Add-on Software and all of its component parts.

**3. INTELLECTUAL PROPERTY RIGHTS.** All title and intellectual property rights in and to the Add-on Software (including but not limited to any images, photographs, animations, video, audio, music, text, and "applets" incorporated into the Add-on Software), the accompanying printed materials, and any copies of the Add-on Software are owned by Pacific Power Source or its suppliers. All title and intellectual property rights in and to the content that is not contained in the Add-on Software, but may be accessed through use of the Add-on Software, is the property of the respective content owners and may be protected by applicable copyright or other intellectual property laws and treaties. This Supplemental EULA grants You no rights to use such content. If this Add-on Software contains documentation that is provided only in electronic form, You may print one copy of such electronic documentation. You may not copy the printed materials accompanying the Add-on Software.

**4. BACKUP COPY.** After installation of one copy of the Add-on Software pursuant to this Supplemental EULA, You may keep the original media on which the Add-on Software was provided by Pacific Power Source solely for backup or archival purposes. If the original media is required to use the Add-on Software on the Device, You may make one copy of the Add-on Software solely for backup or archival purposes. Except as expressly provided in this Supplemental EULA, You may not otherwise make copies of the Add-on Software or the printed materials accompanying the Add-on Software.

**5. EXPORT RESTRICTIONS.** You acknowledge that the Add-on Software is of U.S. origin. You agree to comply with all applicable international and national laws that apply to the Add-on Software, including the U.S. Export Administration Regulations, as well as end-user, end-use and destination restrictions issued by U.S. and other governments.

#### 6. APPLICABLE LAW.

This Supplemental EULA is governed by the laws of the State of California without regard to conflicts of law principles and in respect of any dispute which may arise hereunder, You hereby consent to the jurisdiction of the federal or state courts sitting in Orange County, California. You also agree to accept service of process by mail, and waive any jurisdictional or venue defenses otherwise available.

#### 7. LIMITED WARRANTY

LIMITED WARRANTY FOR ADD-ON SOFTWARE: Pacific Power Source warrants that the ADD-ON SOFTWARE will perform substantially in accordance with the accompanying materials for a period of ninety (90) days from the date of receipt. This Limited Warranty shall only apply to defects discovered in the ninety (90) day warranty period and as to any defects discovered after the ninety (90) day warranty period, THERE IS NO WARRANTY OF ANY KIND, to the fullest extent permissible by applicable law.

LIMITATION ON REMEDIES; NO CONSEQUENTIAL OR OTHER DAMAGES. Your exclusive remedy for any breach of this Limited Warranty is as set forth below. Except for any refund elected by Pacific Power Source, YOU ARE NOT ENTITLED TO ANY DAMAGES, INCLUDING BUT NOT LIMITED TO CONSEQUENTIAL DAMAGES, if the Add-on Software does not meet Pacific Power Source's Limited Warranty, and, to the maximum extent allowed by applicable law, even if any remedy fails of its essential purpose. The terms of Section 11 below ("Exclusion of Incidental, Consequential and Certain Other Damages") are also incorporated into this Limited Warranty.

EXCLUSIVE REMEDY. Pacific Power Source's entire liability and Your exclusive remedy shall be, at Pacific Power Source's option, (a) return of the price paid (if any) for the Add-on Software, or (b) repair or replacement of the Add-on Software that does not meet this Limited Warranty and that is returned to Pacific Power Source with proof of payment. You will receive the remedy elected by Pacific Power Source without charge, except that You are responsible for any expenses You may incur (e.g. cost of shipping the Add-on Software to Pacific Power Source). This Limited Warranty is void if failure of the Add-on Software has resulted from accident, abuse, misapplication, abnormal use or a virus. Any replacement Add-on Software will be warranted for the remainder of the original warranty period or thirty (30) days, whichever is longer.

**8. DISCLAIMER OF WARRANTIES.** THE LIMITED WARRANTY THAT APPEARS ABOVE IS THE ONLY EXPRESS WARRANTY MADE TO YOU AND IS PROVIDED IN LIEU OF ANY OTHER EXPRESS WARRANTIES (IF ANY) CREATED BY ANY DOCUMENTATION OR PACKAGING. EXCEPT FOR THE LIMITED WARRANTY AND TO THE MAXIMUM EXTENT PERMITTED BY APPLICABLE LAW, PACIFIC POWER SOURCE PROVIDE THE ADD-ON SOFTWARE AND SUPPORT SERVICES (IF ANY) *AS IS AND WITH ALL FAULTS*, AND HEREBY DISCLAIM ALL OTHER WARRANTIES AND CONDITIONS, EITHER EXPRESS, IMPLIED OR STATUTORY, INCLUDING, BUT NOT LIMITED TO, ANY (IF ANY) IMPLIED WARRANTIES, DUTIES OR CONDITIONS OF MERCHANTABILITY, OF FITNESS FOR A PARTICULAR PURPOSE, OF ACCURACY OR COMPLETENESS OR RESPONSES, OF RESULTS, OF WORKMANLIKE EFFORT, OF LACK OF VIRUSES AND OF LACK OF NEGLIGENCE, ALL WITH REGARD TO THE ADD-ON SOFTWARE, AND THE PROVISION OF OR FAILURE TO

PROVIDE SUPPORT SERVICES. ALSO, THERE IS NO WARRANTY OR CONDITION OF TITLE, QUIET ENJOYMENT, QUIET POSSESSION, OR CORRESPONDENCE TO DESCRIPTION OR NON-INFRINGEMENT WITH REGARD TO THE ADD-ON SOFTWARE. IN ANY JURISDICTION WHICH DOES NOT ALLOW THE EXCLUSION OR LIMITATION OF IMPLIED WARRANTIES, ANY IMPLIED WARRANTIES, TO THE EXTENT PERMITTED BY THE APPLICABLE LAWS OF ANY SUCH JURISDICTION, SHALL BE LIMITED TO THE TERM OF THIS AGREEMENT.

PACIFIC POWER SOURCE SPECIFICALLY DISCLAIMS ANY WARRANTY RELATING TO ANY TEST PARAMETERS, RESULTS OR USE OF THE ADD-ON SOFTWARE OR THE DOCUMENTATION IN TERMS OF CORRECTNESS, ACCURACY, RELIABILITY, OR OTHERWISE AND DOES NOT WARRANT THAT THE OPERATION OF THE ADD-ON SOFTWARE WILL BE UNINTERRUPTED OR ERROR FREE.

**9. WARNING.** PACIFIC POWER SOURCE PRODUCTS ARE NOT DESIGNED WITH COMPONENTS AND TESTING FOR A LEVEL OF RELIABILITY SUITABLE FOR USE IN ANY MEDICAL DIAGNOSIS AND/OR TREATMENT OR AS CRITICAL COMPONENTS IN ANY LIFE SUPPORT SYSTEMS WHERE ANY FAILURE TO PERFORM CAN BE REASONABLY EXPECTED TO CAUSE INJURY OR DEATH.

RELIABILITY OF OPERATION OF THE ADD-ON SOFTWARE CAN BE IMPAIRED BY ADVERSE FACTORS, INCLUDING BUT NOT LIMITED TO FLUCTUATIONS IN ELECTRICAL POWER SUPPLY, COMPUTER HARDWARE MALFUNCTIONS, COMPUTER OPERATING SYSTEM SOFTWARE FITNESS, FITNESS OF COMPILERS AND DEVELOPMENT SOFTWARE USED TO DEVELOP AN APPLICATION, INSTALLATION ERRORS, SOFTWARE AND HARDWARE COMPATIBILITY PROBLEMS, MALFUNCTIONS OR FAILURES OF ELECTRONIC MONITORING OR CONTROL DEVICES, TRANSIENT FAILURES OF ELECTRONIC SYSTEMS (HARDWARE AND/OR SOFTWARE), UNANTICIPATED USES OR MISUSES, OR ERRORS ON THE PART OF THE USER OR APPLICATION DESIGNER. (ADVERSE FACTORS SUCH AS THESE ARE HEREAFTER COLLECTIVELY TERMED "SYSTEM FAILURES.")

ANY APPLICATION WHERE A SYSTEM FAILURE WOULD CREATE A RISK OF HARM TO PROPERTY OR PERSONS (INCLUDING THE RISK OF BODILY INJURY AND DEATH) SHOULD NOT BE RELIANT SOLELY UPON ELECTRONIC MONITORING DUE TO THE RISK OF SYSTEM FAILURE. TO AVOID DAMAGE, INJURY OR DEATH, THE USER OR APPLICATION DESIGNER MUST TAKE REASONABLY PRUDENT STEPS TO PROTECT AGAINST SYSTEM FAILURES, INCLUDING BUT NOT LIMITED TO BACK-UP OR SHUT DOWN MECHANISMS.

**10. EXCLUSION OF INCIDENTAL, CONSEQUENTIAL AND CERTAIN OTHER DAMAGES.** TO THE MAXIMUM EXTENT PERMITTED BY APPLICABLE LAW, IN NO EVENT SHALL PACIFIC POWER SOURCE OR ITS SUPPLIERS BE LIABLE FOR ANY SPECIAL, INCIDENTAL, INDIRECT, PUNITIVE OR CONSEQUENTIAL DAMAGES WHATSOEVER (INCLUDING, BUT NOT LIMITED TO, DAMAGES FOR LOSS OF PROFITS, LOST SAVINGS, OR CONFIDENTIAL OR OTHER INFORMATION, FOR BUSINESS INTERRUPTION, LOSS OF BUSINESS INFORMATION, COST OF PROCUREMENT OF SUBSTITUTE TECHNOLOGY, FOR PERSONAL INJURY, FOR LOSS OF PRIVACY, FOR FAILURE TO MEET ANY DUTY INCLUDING OF GOOD FAITH OR OF REASONABLE CARE, FOR NEGLIGENCE, AND FOR ANY OTHER PECUNIARY OR OTHER LOSS WHATSOEVER) ARISING OUT OF OR IN ANY WAY RELATED TO THE USE OF OR INABILITY TO USE THE ADD-ON SOFTWARE, THE PROVISION OF OR FAILURE TO PROVIDE SUPPORT SERVICES, OR OTHERWISE UNDER OR IN CONNECTION WITH ANY PROVISION OF THIS SUPPLEMENTAL EULA, EVEN IN THE EVENT OF THE FAULT, TORT (INCLUDING NEGLIGENCE), STRICT LIABILITY, BREACH OF CONTRACT OR BREACH OF WARRANTY OF PACIFIC POWER SOURCE OR ANY SUPPLIER, AND EVEN IF PACIFIC POWER SOURCE HAS BEEN ADVISED OF THE POSSIBILITY OF SUCH DAMAGES.

**11. LIMITATION OF LIABILITY AND REMEDIES.** NOTWITHSTANDING ANY DAMAGES THAT YOU MIGHT INCUR FOR ANY REASON WHATSOEVER (INCLUDING, WITHOUT LIMITATION, ALL DAMAGES REFERENCED ABOVE AND ALL DIRECT OR GENERAL DAMAGES), THE ENTIRE LIABILITY OF PACIFIC POWER SOURCE UNDER ANY PROVISION OF THIS SUPPLEMENTAL EULA AND YOUR EXCLUSIVE REMEDY FOR ALL OF THE FOREGOING (EXCEPT FOR ANY REMEDY OF REPAIR OR REPLACEMENT ELECTED BY PACIFIC POWER SOURCE WITH RESPECT TO ANY BREACH OF THE LIMITED WARRANTY) SHAL BE LIMITED TO THE GREATER OF THE AMOUNT ACTUALLY PAID BY YOU FOR THE ADD-ON SOFTWARE. THE FOREGOING LIMITATIONS, EXCLUSIONS AND DISCLAIMERS (INCLUDING SECTIONS 7, 8, AND 9 ABOVE) SHALL APPLY TO THE MAXIMUM EXTENT PERMITTED BY APPLICABLE LAW, EVEN IF ANY REMEDY FAILS ITS ESSENTIAL PURPOSE.

12. INDEMNITY, YOU UNEQUIVOCALLY AND EXPRESSLY AGREE TO DEFEND AND INDEMNIFY PACIFIC POWER SOURCE AGAINST ANY CLAIMS, COSTS, LIABILITIES OR EXPENSES ("CLAIMS") INCURRED OR SUFFERED BY PACIFIC POWER SOURCE RELATING TO THE PHYSICAL INJURY TO OR DEATH OF ANY PERSON, OR DAMAGE TO OR LOSS OR DESTRUCTION OF ANY TANGIBLE PROPERTY, OR INFRINGEMENT CLAIMS ARISING OUT OF, AS A RESULT OF, OR IN CONNECTION WITH YOUR USE OF THE ADD-ON SOFTWARE OR THIS SUPPLEMENTAL EULA IRRESPECTIVE OF CAUSATION OR FAULT, EXCEPT THAT THE FOREGOING INDEMNITY OBLIGATION SHALL NOT APPLY TO THE EXTENT SUCH CLAIM ARISES. SOLELY FROM THE GROSS NEGLIGENCE OR WILLFUL MISCONDUCT OF PACIFIC POWER SOURCE. IN THE EVENT YOU FAIL TO TIMELY DEFEND AND INDEMNIFY PACIFIC POWER SOURCE FOR ANY CLAIM, PACIFIC POWER SOURCE WILL HAVE THE RIGHT TO DEFEND ITSELF AND RECOVER ALL COSTS ASSOCIATED THEREWITH FROM YOU, INCLUDING ATTORNEY'S FEES, EXPERT FEES AND COSTS, IN ADDITION TO ANY INDEMNITY PAYMENTS MADE TO SETTLE. IN THE EVENT OF A CLAIM, PACIFIC POWER SOURCE SHALL HAVE THE RIGHT TO DIRECT THE LITIGATION, APPROVE OF COUNSEL AND APPROVE OF ANY SETTLEMENT WITH RESPECT TO THE CLAIM. PACIFIC POWER SOURCE WILL USE BEST EFFORTS TO PROMPTLY NOTIFY YOU OF ANY CLAIMS. PACIFIC POWER SOURCE SHALL PROVIDE ASSISTANCE TO YOU IN ANY DEFENSE UNDERTAKEN BY YOU BY PROVIDING, IF APPLICABLE, WITNESSES, DOCUMENTARY OR OTHER EVIDENCE AND OTHER ASSISTANCE, AS MAY BE REASONABLY REQUESTED BY YOU IN CONNECTION WITH ITS DEFENSE, PROVIDED THAT THE OUT-OF-POCKET COST OF SUCH ASSISTANCE WILL BE BORNE BY YOU.

**13. ENTIRE AGREEMENT.** This SUPPLEMENTAL EULA (including any addendum or amendment to this Supplemental EULA which is included with the Add-on Software) is the entire (fully integrated) agreement between You and Pacific Power Source relating to the Add-on Software and the support services (if any) and they supersede all prior or contemporaneous oral or written communications, proposals and representations with respect to the Add-on Software or any other subject matter covered by this Supplemental EULA. To the extent the terms of any Pacific Power Source website or other policies conflict with the terms of this Supplemental EULA, the terms of this Supplemental EULA shall control.

14. GENERAL. (a) This Supplemental EULA is severable, such that the invalidity of any term of this Agreement shall not affect the validity of any other term. Any such invalid term shall be subject to partial enforcement to the maximum extent permitted under applicable law. (b) This Supplemental EULA may not be modified or amended except by a written instrument setting forth such modification or amendment which is signed by the parties and specifically states that it modifies or amends this Supplemental EULA. (c) The headings contained in this Supplemental EULA are for convenience only and shall not be deemed to be a substantive part of this Supplemental EULA; (d) This Supplemental EULA shall inure to the benefit of and be binding upon the parties, their successors and assigns. Except as set forth herein. this Supplemental EULA may not be assigned by either party without the prior written consent of the other party. (e) This Supplemental EULA will be deemed to have been prepared by each of the parties jointly and shall not be interpreted against either party on the ground that such party drafted the Supplemental EULA or caused it to be prepared. (f) In the event of a conflict between the Supplemental EULA and any other Software related agreement between You and Pacific Power Source, this Supplemental EULA shall control. (g) If any action is brought by either party to this Supplemental EULA against the other regarding the subject matter hereof, the prevailing party shall be entitled to recover, in addition to any relief granted, reasonable attorney fees, expert fees and court costs. (h) Any waiver of any kind by either Party of a breach of this Supplemental EULA shall not operate or be construed as a waiver of any subsequent breach.

Should You have any questions concerning this Supplemental EULA, or if You desire to contact Pacific Power Source for any reason, please contact:

Pacific Power Source, Inc.,

17692 Fitch Irvine, California 92614 (800) 854-2433 or +1-949-251-1800

# TABLE OF CONTENT

### PAGE

| 1 | INT                     | RODUCTION                                          |    |
|---|-------------------------|----------------------------------------------------|----|
|   | 1.1                     | HARDWARE REQUIREMENT                               |    |
|   | 1.2                     | DC Power Tests                                     |    |
|   | 1.2.3                   | 1 DCR Option module                                |    |
| 2 | SO                      | FTWARE INSTALLATION                                |    |
|   | 2.1                     | SOFTWARE REMOVAL                                   |    |
| 3 | DO                      | -160G TEST MANAGER WINDOW                          |    |
| 4 | DO                      | -160G TEST SEQUENCE WINDOWS                        |    |
|   | 4.1                     | Objective Window                                   |    |
|   | 4.2                     | Preference Window                                  |    |
|   | 4.3                     | Step Value/Comment Window                          |    |
|   | 4.4                     | Step Result Window                                 |    |
| 5 | Tes                     | st Reports                                         |    |
|   | 5.1                     | Template Files                                     |    |
|   | 5.2                     | Report Entries                                     |    |
|   | 5.3                     | Customizing Test Reports                           | 21 |
|   | 5.3.2<br>5.3.2<br>5.3.2 | 2 Customizing Report Content using VB Script Steps | 22 |
| 6 | DO                      | -160G TEST SEQUENCE COVERAGE                       |    |
|   | 6.1                     | Test Coverage Summary                              | 26 |
|   | 6.2                     | Test Section Coverage Tables                       | 27 |

## LIST OF TABLES

### PAGE

| Table 1: DO-160G Option Coverage Table (AC/DC)                | .26 |
|---------------------------------------------------------------|-----|
| Table 2: Section Coverage Table – ACF (115V)                  | .28 |
| Table 3: Section Coverage Table – ACF (230V)                  | .29 |
| Table 4:         Section Coverage Table – ANF (115V)          | .30 |
| Table 5:         Section Coverage Table – ANF (230V)          | .32 |
| Table 6: Section Coverage Table – AWF (115V)                  | .34 |
| Table 7: Section Coverage Table – AWF (230V)                  | .36 |
| Table 8: Section Coverage Table – Category B – 14VDC          | .37 |
| Table 9: Section Coverage Table – Category A – 28VDC          | .37 |
| Table 10:         Section Coverage Table – Category B – 28VDC | .38 |
| Table 11: Section Coverage Table – Category Z – Other 28VDC   | .38 |
| Table 12: Section Coverage Table – Category D – Other 270VDC  | .39 |

### **1 INTRODUCTION**

Pacific Power Source has developed various test sequence packages to assist test engineers in performing standard military or industrial compliance tests. DO-160G test sequence option is one of many options associated with Test Manager that Pacific Power Source offers.

The DO-160G test sequence option is based on "RTCA/DO-160 revision G, Environmental Conditions and Test Procedures for Airborne Equipment, section 16: Input Power", and consists of test sequences for single-phase and three-phase equipment in three categories: ACF, ANF and AWF. A test report in Rich Text Format (.rtf) is automatically generated for each test sequence performed in UPC Test Manger. Test steps, parameter measurements, waveforms and pass/fail test results are recorded as appropriate in the test report. Test engineers can also modify any of the pre-built test sequences and reports to better suit their needs.

This manual is neither a handbook to RTCA/DO-160G compliance testing nor a step-by-step tutorial for operation of UPC Studio and UPC Test Manager. It is assumed that the test engineer is familiar with RTCA/DO-160G test procedures and setups as well as UPC studio and UPC Test Manager Operation before using DO-160G test sequence packages. Check the RTCA website at <a href="http://www.rtca.org">http://www.rtca.org</a> for detail content of RTCA/DO-160G; for UPC studio and UPC Test Manager operation, please see both Pacific Power Source UPC Studio and UPC Test Manager operation manuals.

Additional equipment may be required for certain tests while using the DO-160G test sequence option. These additional requirements are detailed in Section 7, Test Sequence Coverage.

### **1.1 HARDWARE REQUIREMENT**

Pacific Power Source units must meet the following requirements to perform the DO-160G compliance tests:

- Single-phase test: the power source must have dual-range capability: either single-phase/transformer coupled or split-phase output forms.
- Three-phase test: the power source must have dual-range capability: direct output mode and transformer coupled output mode.

The amount of power or current required will vary according to the demands of the load. For detailed output capabilities on each power source model, refer to the Pacific Power Source Operation Manuals for the preferred power source units.

### **1.2 DC Power Tests**

Testing DC products is possible through the use of the optional DCR600-20 output module. The DCR module takes three phase AC power and rectifies it do a DC output. By programming the AC voltage, the DC output voltage can be controlled indirectly.

**Note:** The DCR is sold as a separate hardware option and not included with the DO-160 Software Library.

### **1.2.1 DCR Option module**

The AC/DC rectification performed by the DCR module results in a DC output that not identical in level to the AC RMS value programmed but rather will be about two times higher when using a

three phase AC square wave output. Thus, to get 270V DC, program a Line to Neutral voltage of around 135Vac on all three phases in 3 phase mode and select a square wave (Waveform no. 3) instead of a sine wave. This will provide the least amount of AC ripple on the DC output.

The DC test sequences were developed with this scaling and waveform selection built in so the correct DC output voltages are obtained. Due to the DCR rectifier's forward voltage drop, the AC to DC scaling ratios are different for 28Vdc testing versus 270Vdc testing and this is also built in to the provided test sequences.

A Vac to Vdc scale factor of 1.99 is used for 14VDC and 28VDC test sequences versus 2.027 for 270VDC test sequences. This scale factor is determined based on an output load of approximately 5Adc. The formula for calculating the scaling factor is Vdc = (Vac\*scaling) - 1.4.

Depending on the current drawn by the EUT, this ration may have to be adjusted slightly for optimal results. Do facilitate this, all LDC and HDC transient levels are programming in percentage of steady state value so only the steady state AC voltage programmed needs to be edited for each test step.

For most applications, the provided ratios in the test sequences should work ok as is.

### **2** SOFTWARE INSTALLATION

The DO-160G test sequence is distributed as a single install program. The following executable file constitutes the DO-160G Option package:

149124-DO-160G Test Suite v1.0.exe

Note: The version number "v1.0" may vary as new updates are released.

Test Sequence software operation requires that Pacific's UPC Manager and Test Manager Software products must already be installed on the target PC. During installation, Pacific Power Source's test sequence files will be extracted into a default directory:

C:\Pacific Power Source\UPC Manager\Test Manager

If the setup installer cannot locate UPC Manager, a dialog appears asking test engineers to browse to the UPC Manager.exe application as shown below.

| Browse for Folder                                    | X     |
|------------------------------------------------------|-------|
| Select folder containing UPC Manager EXE application | ו:    |
| Windows7_OS (C:)                                     |       |
| Intel                                                |       |
| kpcms                                                |       |
| 📔 🥼 mfg                                              | =     |
| MSOCache                                             | -     |
| Pacific Power Source                                 |       |
| PerfLogs                                             |       |
| 🕞 📄 Program Files                                    |       |
| 🛛 🕞 ProgramData                                      |       |
|                                                      |       |
|                                                      | -     |
|                                                      |       |
| ОК Са                                                | ancel |
|                                                      |       |

### To install the DO-160G Option test sequences:

Double click the executable file:

- 149124-DO-160G Test Suite v1.0.exe
- The Setup Wizard window appears as shown below.

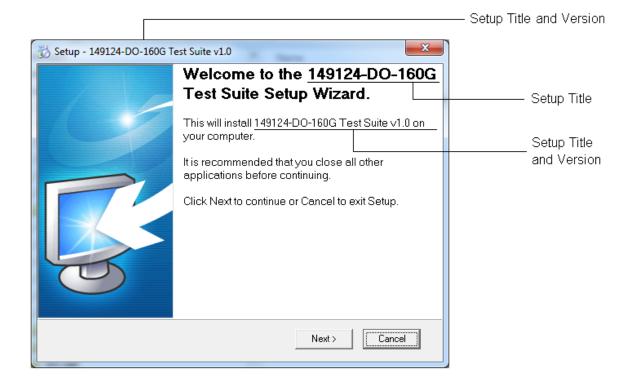

- Click **Next** button to get to the License Agreement window.
- Read the License Agreement and check "I accept the agreement" to continue.

• Click Next button to get to Ready to install window as shown below.

| Setup - 149124-DO-160G Test Suite v1.0                                                                                                    |
|----------------------------------------------------------------------------------------------------|
| Ready to Install<br>Setup is now ready to begin installing 149124-DD-160G Test Suite.                                                                                                    |
| The files listed below will be installed on your computer. Click Install to complete the<br>installation.                                                                                                    |
| plate.rtf<br>igle Phase\D0160G16511b(1)_115V_ACF_Voltage_Frequency_1 PH.tsq<br>igle Phase\D0160G16511b(2)_115V_ACF_VoltageModulation_1 PH.tsq<br>igle Phase\D0160G16512_115V_ACF_VoltageModulation_1 PH.tsq<br>igle Phase\D0160G16513_115V_ACF_FrequencyModulation_1 PH.tsq<br>igle Phase\D0160G16514b_115V_ACF_MomentaryPowerInterruptions_1 PH.tsq<br>igle Phase\D0160G16512bd_115V_ACF_Abnormal_VoltFreq_1 PH.tsq<br>igle Phase\D0160G16522bd_115V_ACF_Momentary_UnderVolt_1 PH.tsq<br>igle Phase\D0160G165151_115V_ACF_Momentary_UnderVolt_1 PH.tsq<br>igle Phase\D0160G165152_115V_ACF_Normal_SurgeVoltage_1 PH.tsq<br>igle Phase\D0160G165152_115V_ACF_Normal_SurgeVoltage_1 PH.tsq<br>igle Phase\D0160G165182_115V_ACF_Normal_SurgeVoltage_1 PH.tsq<br>igle Phase\D0160G165132_115V_ACF_Normal_SurgeVoltage_1 PH.tsq<br>igle Phase\D0160G165132_115V_ACF_Normal_SurgeVoltage_1 PH.tsq<br>igle Phase\D0160G165132_115V_ACF_Normal_SurgeVoltage_1 PH.tsq<br>igle Phase\D0160G165132_115V_ACF_Normal_SurgeVolt_1 PH.tsq<br>igle Phase\D0160G165131_115V_ACF_Abnormal_SurgeVolt_1 PH.tsq<br>igle Phase\D0160G165132_115V_ACF_Abnormal_SurgeVolt_1 PH.tsq<br>igle Phase\D0160G165132_115V_ACF_Abnormal_SurgeVolt_1 PH.tsq<br>igle Phase\D0160G165132_115V_ACF_Abnormal_SurgeVolt_1 PH.tsq<br>igle Phase\D0160G165231_115V_ACF_Abnormal_SurgeVolt_1 PH.tsq<br>igle Phase\D0160G165231_115V_ACF_Abnormal_SurgeVolt_1 PH.tsq<br>igle Phase\D0160G165231_115V_ACF_Abnormal_SurgeVolt_1 PH.tsq<br>igle Phase\D0160G165231_115V_ACF_Abnormal_SurgeVolt_1 PH.tsq<br>igle Phase\D0160G165231_115V_ACF_Abnormal_SurgeVolt_1 PH.tsq<br>igle Phase\D0160G165231_115V_ACF_Abnormal_SurgeVolt_1 PH.tsq<br>igle Phase\D0160G165231_115V_ACF_Abnormal_SurgeVolt_1 PH.tsq<br>igle Phase\D0160G165231_115V_ACF_Abnormal_SurgeVolt_1 PH.tsq<br>igle Phase\D0160G165231_115V_ACF_Abnormal_SurgeVolt_1 PH.tsq<br>igle Phase\D0160G165231_115V_ACF_Abnormal_SurgeVolt_1 PH.tsq<br>igle Phase\D0160G165231_115V_ACF_Abnormal_SurgeVolt_1 PH.tsq<br>igle Phase\D0160G165231_115V_ACF_Abnormal_SurgeVolt_1 PH.tsq<br>igle Phase\D0160G165231_115V_ACF_Abnormal_SurgeVolt_1 PH.tsq<br>igle Phase\D0160G165231_115V_ACF_ |
| < Back Cancel                                                                                                    |

• Click **Install** button to finish the installation.

### 2.1 SOFTWARE REMOVAL

To uninstall DO-160G test sequence files or packages:

- Navigate to the directory where the test sequence files or folder are saved.
- Delete the desired files or folders from the directory.

*Note:* There are no Windows<sup>®</sup> System files or registration entries associated with the test sequences so no uninstall program is required to remove the option files from a PC.

### **3 DO-160G TEST MANAGER WINDOW**

After the test sequence software is successfully installed, the individual test sequences are accessed from the Test Manager menu in UPC Studio as shown.

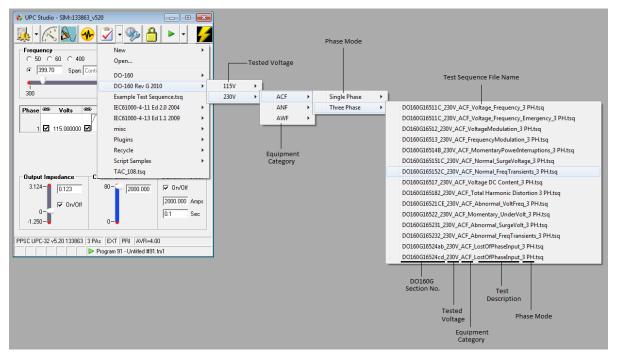

DO-160G test sequences are grouped based on categories of equipment defined in RTC/DO-160: ACF, ANF and AWF. The individual test sequence files are named in the following format:

(RTC/DO-160G section number)\_(Tested Voltage)\_(Equipment category)\_ (Test description)\_(Phase Mode).tsq

Note: While operation of individual test sequences is described in this document, normally it would be expected that the test engineers would use these test sequences to build a test plan. See Pacific Power Source UPC Test Manager Operation Manual for test plan detail.

### 4 DO-160G TEST SEQUENCE WINDOWS

A typical test sequence is organized in five windows/ tabs: Objective, Preferences, Step Value / Comment, Step Result, and Test Report. The content and purpose of these windows are described in the following sections. For more definition of each field see Pacific Power Source UPC Test Manager Operation Manual.

### 4.1 **Objective Window**

In the **Objective** window, illustrated below, the DO-160G section number, power group, operating condition, test purpose and time period, and parameter setup values are described in detail.

| न u                            | C Manager v1.5.1 - [Test Se           | equence - SIM::133863_v520 - DO160G16511B1_115V_ACF_Voltage_Frequency_1 PH.tsq]                                                                                                    |                                                                                                    |                                       |
|--------------------------------|---------------------------------------|----------------------------------------------------------------------------------------------------|----------------------------------------------------------------------------------------------------|---------------------------------------|
| 7                              | ile Window Help                       |                                                                                                    |                                                                                                    | _ & ×                                 |
| D                              | 😂 🖬 😼 G                               | i 🕼   🖳 🖛 🚛 🐖 🛛 🕐   🕐                                                                                                    |                                                                                                    |                                       |
| Obje                           | ctive Preferences Step Valu           | ie/Comment Step Result                                                                                                    |                                                                                                    |                                       |
| ST                             | ANDARD: RTCA/DO-160                   | G, SECTION 16.5.1.1.B                                                                                                    |                                                                                                    |                                       |
| PC                             | WER GROUP: Single P                   | hase, 115V, 400Hz                                                                                                    |                                                                                                    |                                       |
| AI                             | RCRAFT ELECTRICAL OF                  | PERATING CONDITION: Normal                                                                                                    |                                                                                                    |                                       |
| P/                             | RAMETER: Voltage &                    | Frequency                                                                                                    |                                                                                                    |                                       |
|                                | -                                     |                                                                                                    |                                                                                                    |                                       |
|                                | OTES:<br>ne purpose of this test is t | o verify that single phase, 115Volt, 400Hz power utilization equipment operates and maintains s                                                                                                    | pecified performance within the limits specified in RTCA                                                | /DO-160G.                             |
| Fr                             | equency and voltage to be             | applied at equipment terminals:                                                                                                    |                                                                                                    |                                       |
| Те                             | st Vrms Hz                            |                                                                                                    |                                                                                                    |                                       |
| 1                              | 122 410                               |                                                                                                    |                                                                                                    |                                       |
| 2                              | 100 410                               |                                                                                                    |                                                                                                    |                                       |
| 3                              | 122 390<br>100 390                    |                                                                                                    |                                                                                                    |                                       |
| 1                              | 100 550                               |                                                                                                    |                                                                                                    |                                       |
| 1 °0                           | perate the equipment at n             | naximum duty cycle for at least 30 minutes for each test. DETERMINE COMPLIANCE WITH AF                                                                                                    | PLICABLE EQUIPMENT PERFORMANCE STANDARI                                                                 | DS during each 30-minute test period. |
|                                |                                       |                                                                                                    |                                                                                                    |                                       |
|                                | Idle                                  | Step Total Elapsed Remaining                                                                                                    |                                                                                                    |                                       |
|                                |                                       | Ali 22: 02:00:00.0000 00:00:0000 02:00:00.0000                                                                                                    |                                                                                                    |                                       |
|                                | 1 +8 +8 😵 📴                           |                                                                                                    | -                                                                                                    |                                       |
| S                              | tep Description<br>1 1 User Input     | Value                                                                                                    | Comment                                                                                                 | Result                                |
| v<br>V                         | 2 5 Control                           | UUT Part Number, UUT Serial Number, Company Name, Test Operator, UUT Mode of Operation<br>Output Enable, CSC                                                                                                    | SEC. 16.5.1.1.b - Test Information Entry<br>Open Output Relays, Set to 0.0VAC, CSC set to 0N            |                                       |
| v<br>V                         | 3 3 User Prompt                       |                                                                                                    | SEC. 16.5.1.1.b Standard                                                                                |                                       |
|                                | 4 Steady State                        | V=115.0 F=400.0                                                                                                    | SEC. 16.5.1.1.b - Warm Up                                                                               |                                       |
| <ul> <li>▼</li> </ul>          | 5 3 User Prompt                       | Perform the following steps prior to pressing the 'PASS' button to continue: - Energize the UUT Allow sufficient ti                                                                                                    |                                                                                                    |                                       |
| V<br>V                         | 5 V User Prompt<br>6 Steady State     | V=122.0 F=410.0                                                                                                    |                                                                                                    |                                       |
| V                              | 7 K Meter                             |                                                                                                    | SEC. 16.5.1.1.b Voltage&Frequency Test 1                                                                |                                       |
|                                |                                       | Vrms,Irms,Freq                                                                                                    | Test Period Data Log                                                                                    |                                       |
|                                | 8 😲 User Prompt                       | Perform the following steps prior to pressing the 'PASS' button to continue: - Conduct a performance test of the UU                                                                                                    |                                                                                                    |                                       |
| <ul> <li></li> <li></li> </ul> | 9 Steady State                        | V=100.0 F=410.0                                                                                                    | SEC. 16.5.1.1.b Voltage&Frequency Test 2                                                                |                                       |
|                                | 10 K Meter                            | Vrms,Irms,Freq                                                                                                    | Test Period Data Log                                                                                    |                                       |
| •                              | 11 🤇 User Prompt                      | Perform the following steps prior to pressing the 'PASS' button to continue: - Conduct a performance test of the UU                                                                                                    |                                                                                                    |                                       |
| •                              | 12 🕨 Steady State                     | V=122.0 F=390.0                                                                                                    | SEC. 16.5.1.1.b Voltage&Frequency Test 3                                                                |                                       |
|                                | 13 🥂 Meter                            | Vrms,Irms,Freq                                                                                                    | Test Period Data Log                                                                                    |                                       |
|                                | 14 Q User Prompt                      | Perform the following steps prior to pressing the 'PASS' button to continue: - Conduct a performance test of the UU                                                                                                    |                                                                                                    |                                       |
|                                | 15 Neady State                        | V=100.0 F=390.0                                                                                                    | SEC. 16.5.1.1.b Voltage&Frequency Test 4                                                                |                                       |
|                                | 16 📉 Meter                            | Vrms,Irms,Freq                                                                                                    | Test Period Data Log                                                                                    |                                       |
|                                | 17 Q User Prompt                      | Perform the following steps prior to pressing the 'PASS' button to continue: · Conduct a performance test of the UU                                                                                                    | SEC. 16.5.1.1.b Performance Test for 1 PH Test 4                                                        |                                       |
|                                | 18 Steady State                       |                                                                                                    |                                                                                                    |                                       |
|                                |                                       | V=115.0 F=400.0                                                                                                    | SEC. 16.5.1.1.b - Nominal Settings                                                                      |                                       |
|                                | 19 Q User Prompt                      | V=115.0 F=400.0<br>Perform the following steps prior to pressing the 'PASS' button to continue: - Conduct the Final Performance Test                                                                                                    | DO-160G UUT Final Performance Test                                                                      |                                       |
|                                | 20 🔇 User Prompt                      | V=115.0 F=400.0<br>Perform the following steps prior to pressing the "PASS" button to continue: Conduct the Final Performance Test<br>If UUT has met Compliance, then click on PASS to Disable the Duput and Complete the Test Sequence.          | DO-160G UUT Final Performance Test<br>Caution: Output Disable                                           |                                       |
|                                | 20 🥺 User Prompt<br>21 🕨 Steady State | V=115.0 F=400.0 Perform the following steps prior to pressing the TPASS' button to continue: Conduct the Final Performance Test If UUT has met Compliance, then click on PASS to Disable the Output and Complete the Test Sequence. V=0.01F=400.0 | D0-160G UUT Final Performance Test<br>Caution: Output Disable<br>SEC. 16.5.1.1.b - Set output to 0.0VAC |                                       |
|                                | 20 🔇 User Prompt                      | V=115.0 F=400.0<br>Perform the following steps prior to pressing the "PASS" button to continue: Conduct the Final Performance Test<br>If UUT has met Compliance, then click on PASS to Disable the Duput and Complete the Test Sequence.          | DO-160G UUT Final Performance Test<br>Caution: Output Disable                                           |                                       |

### 4.2 Preference Window

In the **Preferences** window shown below, "Allow Edit" is checked by default; Pacific Power Source part number and version associated with the test sequence are indicated.

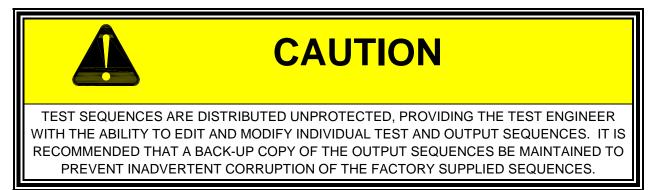

"Report Template" used with active test sequence is named *DO-160G Template*, and is automatically loaded from a default directory: *C:\Pacific Power Source\UPC Manager\Test Reports\Templates;* If "\*" appears at the end of the template file name ( i.e *DO-160G Template\**), It means the data has been collected, and the test report has been updated and but changes have NOT yet been saved.

| 开 UPC Manag   | ger v1.5.1 - [Test Se       | quence - SIM::133863_v520 - DO160G16511B1_115V_ACF_Voltage_Frequency_1 PH.tsq]                                                                                                    |                                                                  |        |
|---------------|-----------------------------|----------------------------------------------------------------------------------------------------|------------------------------------------------------------------|--------|
| 🔻 File Win    | dow Help                    | The second second |                                                                  | _ 8 ×  |
| D 🖻           |                             | ?   @   Q4 🚝 🚛 🐖   🛷   T                                                                                                    |                                                                  |        |
|               |                             | e/Comment   Step Result                                                                                                    |                                                                  |        |
|               |                             |                                                                                                    |                                                                  | 1      |
| Allow Edit    |                             | Cart Number: 149124-001 Version: 1.0.0                                                                                                    |                                                                  |        |
|               |                             | UPC Manager/Test Manager/DD-160 Rev G                                                                                                    |                                                                  |        |
|               | 08/21/2012 08:48:3          |                                                                                                    |                                                                  |        |
| Use Programs: | 190-99                      | Report Template: D0-160G Template                                                                                                    |                                                                  | Load   |
| Limit         |                             | Range                                                                                                    |                                                                  |        |
|               | ency Min 300.0              |                                                                                                    |                                                                  |        |
|               | ncy Max 1000.0              | 0                                                                                                    |                                                                  |        |
|               | tage Min 0.01               |                                                                                                    |                                                                  |        |
| Volta         | age Max 400.0               |                                                                                                    |                                                                  |        |
|               |                             |                                                                                                    |                                                                  |        |
|               |                             |                                                                                                    |                                                                  |        |
|               |                             |                                                                                                    |                                                                  |        |
|               |                             |                                                                                                    |                                                                  |        |
|               |                             |                                                                                                    |                                                                  |        |
|               |                             |                                                                                                    |                                                                  |        |
|               |                             |                                                                                                    |                                                                  |        |
|               |                             |                                                                                                    |                                                                  |        |
|               |                             |                                                                                                    |                                                                  |        |
|               |                             |                                                                                                    |                                                                  |        |
|               | Idle                        | Step         Total         Elapsed         Remaining           All 22:         02:00:00:0000         00:00:00:0000         02:00:00:000                                                                                                    |                                                                  |        |
| 🕩 🖆 📲 सं      | 1 🖇 🍩 💓                     |                                                                                                    |                                                                  |        |
| Step          | Description                 | Yalue                                                                                                    | Comment                                                          | Result |
|               | 🖞 User Input                | UUT Part Number,UUT Serial Number,Company Name,Test Operator,UUT Mode of Operation                                                                                                    | SEC. 16.5.1.1.b - Test Information Entry                         |        |
|               | 🖕 Control                   | Output Enable,CSC                                                                                                    | Open Output Relays, Set to 0.0VAC, CSC set to ON                 |        |
|               | 🖓 User Prompt               | Connect UUT to the AC Power Source as required by DO-160G                                                                                                    | SEC. 16.5.1.1.b Standard                                         |        |
|               |                             | V=115.0 F=400.0                                                                                                    | SEC. 16.5.1.1.b · Warm Up                                        |        |
|               | User Prompt                 | Perform the following steps prior to pressing the 'PASS' button to continue: - Energize the UUT Allow sufficient ti                                                                                                    |                                                                  |        |
|               |                             | V=122.0 F=410.0                                                                                                    | SEC. 16.5.1.1.b Voltage&Frequency Test 1                         |        |
|               |                             | Vrms,Irms,Freq                                                                                                    | Test Period Data Log                                             |        |
|               | User Prompt                 | Perform the following steps prior to pressing the 'PASS' button to continue: Conduct a performance test of the UU                                                                                                    |                                                                  |        |
|               |                             | V=100.0 F=410.0                                                                                                    | SEC. 16.5.1.1.b Voltage&Frequency Test 2                         |        |
|               |                             | Vms.lms.Freq                                                                                                    | Test Period Data Log                                             |        |
|               | User Prompt<br>Steady State | Perform the following steps prior to pressing the 'PASS' button to continue:  - Conduct a performance test of the UU<br>V=122.0 F=390.0                                                                                                    |                                                                  |        |
|               | Meter                       | V=122.0 F=350.0<br>Vms.lms.Freq                                                                                                    | SEC. 16.5.1.1.b Voltage&Frequency Test 3<br>Test Period Data Log |        |
|               | User Prompt                 | Perform the following steps prior to pressing the 'PASS' button to continue: - Conduct a performance test of the UU                                                                                                    |                                                                  |        |
|               |                             | V=100.0 F=390.0                                                                                                    | SEC. 16.5.1.1.b Voltage&Frequency Test 4                         |        |
|               |                             | Viris.lms.Freq                                                                                                    | Test Period Data Log                                             |        |
|               | User Prompt                 | Perform the following steps prior to pressing the 'PASS' button to continue: - Conduct a performance test of the UU                                                                                                    |                                                                  |        |
|               |                             | V=115.0 F=400.0                                                                                                    | SEC. 16.5.1.1.b - Nominal Settings                               |        |
|               | User Prompt                 | Perform the following steps prior to pressing the 'PASS' button to continue:  Conduct the Final Performance Test                                                                                                    |                                                                  |        |
|               | User Prompt                 | If UUT has met Compliance, then click on PASS to Disable the Dutput and Complete the Test Sequence.                                                                                                    | Caution: Dutput Disable                                          |        |
|               |                             | V=0.0 F=400.0                                                                                                    | SEC. 16.5.1.1.b Set output to 0.0VAC                             |        |
|               |                             |                                                                                                    |                                                                  |        |
| 22 💹          | Control                     | Output Enable                                                                                                    | Change Output Enable to Disable (Off)                            |        |

"Use program" is set to use UPC programs 90-99 as default value; a set of suitable minimum and maximum values for each parameter are defined in the Limits table. "File path" and "Last update" information are updated each time when the test sequence is activated.

The DO-160G test sequences are created to allow test engineers to modify test sequence settings based on their preferences and needs, as well as to keep track of how many times a file has been changed and saved. Each time a test sequence file is modified and saved under the original name, the  $3^{rd}$  digit of the version number, appearing in the **Preference** window, will increment by 1( i.e x.x.1). In the illustration below, the version 1.0.2 means the active test sequence file has been modified and saved twice.

| ✓ Test Sequence - SIM::133863_v520 - DO160G165110                                                                               | _230V_AWF_Voltage_Fre                      | equency_3 PH.tsq |           |      |
|----------------------------------------------------------------------------------------------------|--------------------------------------------|------------------|-----------|------|
| Objective Preferences Step Value/Comment Step Res                                                                               | :ult                                       |                  |           |      |
| Allow Edit Password: Part Number<br>File Path: C:VPacific Power Source\UPC Manager\Test Ma<br>Last Updated: 02/01/2013 14:12:21 | : 149124-170 Version<br>mager\DO-160 Rev G | x 1.0.2          |           |      |
| Use Programs: 90-99                                                                                                    | Report Template: DO-                       | -160 Template    |           | Load |
| Idle Step                                                                                                    |                                            | Elapsed          | Remaining |      |
| Program 91 - Untitled #91                                                                                                    | .fm3                                       |                  |           | h.   |

If a test engineer will be modifying a test sequence, it is recommended that a copy of the original file first be saved in a different folder as changes overwrite the existing file. For detail information on test sequence modification, please see UPC Test Manager Operation Manual.

### 4.3 Step Value/Comment Window

In the **Step Value/Comment** window, the step settings are displayed for each selected item in the Step Table window. Purpose and test descriptions for individual test steps are summarized in the "Comment" text box.

| न UPC    | Manager v1.5.1 - [Test Se    | quence - SIM::133863_v520 - DO160G16511B1_115V_ACF_Voltage_Frequency_1 PH.tsq]                                          |                                                  | - D - X |
|----------|------------------------------|----------------------------------------------------------------------------------------------------|--------------------------------------------------|---------|
| Eile     | e Window Help                |                                                                                                    |                                                  | _ 8 ×   |
|          |                              |                                                                                                    |                                                  |         |
|          |                              | ?   🕾   🖳 🚝 🚛 🥐   🕐                                                                                                    |                                                  |         |
| Objecti  | ive Preferences Step Valu    | e/Comment Step Result                                                                                                   |                                                  |         |
| Ster     | Z - M Control                |                                                                                                    |                                                  | 1       |
|          |                              | $\Delta$                                                                                                    |                                                  |         |
|          | Item Value                   | Pight-click table to add/remove item. Drag "Item" column to reorder rows.                                               |                                                  |         |
|          | Output Enable Off            |                                                                                                    |                                                  |         |
|          | CSC On                       |                                                                                                    |                                                  |         |
|          | $\sim$                       |                                                                                                    |                                                  |         |
|          |                              |                                                                                                    |                                                  |         |
|          |                              |                                                                                                    |                                                  |         |
|          |                              |                                                                                                    |                                                  |         |
|          |                              |                                                                                                    |                                                  |         |
|          |                              |                                                                                                    |                                                  |         |
|          |                              |                                                                                                    |                                                  |         |
|          |                              |                                                                                                    |                                                  |         |
|          |                              |                                                                                                    |                                                  |         |
|          |                              |                                                                                                    |                                                  |         |
|          |                              |                                                                                                    |                                                  |         |
|          |                              |                                                                                                    |                                                  |         |
|          |                              |                                                                                                    |                                                  |         |
| $\sim$   | ent: Open Output Relays, Se  |                                                                                                    |                                                  |         |
| Canada   | ent: jupen output helays, se | A 10 U.OVAC, CSC SET O UN                                                                                               |                                                  |         |
|          | Idle                         | Step Total Elapsed Remaining                                                                                            |                                                  |         |
| 1        | += +=   🖇 🎰   📝              | 2 of 22 0:00:00.0000 00:00:00.0000 02:00:00.0000<br>2 0:00:00:00.0000 00:00:00.0000 00:00.0000                          |                                                  |         |
| Ste      |                              | 2. p 00.00.000 00.0000 00.00.0000 00.00.0000                                                                            | Comment                                          | Result  |
|          | 1 🛒 User Input               | UUT Part Number.UUT Serial Number.Company Name.Test Operator.UUT Mode of Operation                                      | SEC. 16.5.1.1.b - Test Information Entry         |         |
| <b>v</b> | 2 🚺 Control                  | Output Enable,CSC                                                                                                    | Open Output Relays, Set to 0.0VAC, CSC set to ON |         |
|          | 3 😲 User Prompt              | Connect UUT to the AC Power Source as required by DO-160G                                                               | SEC. 16.5.1.1.b Standard                         |         |
| <b>v</b> | 4 > Steady State             | V=115.0 F=400.0                                                                                                    | SEC. 16.5.1.1.b - Warm Up                        |         |
| •        | 5 😲 User Prompt              | Perform the following steps prior to pressing the 'PASS' button to continue: · Energize the UUT. · Allow sufficient ti  | SEC. 16.5.1.1.b - UUT Warm Up                    |         |
|          | 6 🕨 Steady State             | V=122.0 F=410.0                                                                                                    | SEC. 16.5.1.1.b Voltage&Frequency Test 1         |         |
|          | 7 📉 Meter                    | Vms,Ims,Freq                                                                                                    | Test Period Data Log                             |         |
|          | 8 😲 User Prompt              | Perform the following steps prior to pressing the 'PASS' button to continue: · Conduct a performance test of the UU     | SEC. 16.5.1.1.b Performance Test for 1 PH Test 1 |         |
| ✓        | 9 Þ Steady State             | V=100.0 F=410.0                                                                                                    | SEC. 16.5.1.1.b Voltage&Frequency Test 2         |         |
|          | 10 📉 Meter                   | Vms,Ims,Freq                                                                                                    | Test Period Data Log                             |         |
| •        | 11 😲 User Prompt             | Perform the following steps prior to pressing the 'PASS' button to continue: - Conduct a performance test of the UU     | SEC. 16.5.1.1.b Performance Test for 1 PH Test 2 |         |
| •        | 12 ▶ Steady State            | V=122.0 F=390.0                                                                                                    | SEC. 16.5.1.1.b Voltage&Frequency Test 3         |         |
|          | 13 📉 Meter                   | Vms,Ims,Freq                                                                                                    | Test Period Data Log                             |         |
| •        | 14 😲 User Prompt             | Perform the following steps prior to pressing the 'PASS' button to continue: Conduct a performance test of the UU       |                                                  |         |
| •        | 15 🕨 Steady State            | V=100.0 F=390.0                                                                                                    | SEC. 16.5.1.1.b Voltage&Frequency Test 4         |         |
| •        | 16 🕂 Meter                   | Vrms,Irms,Freq                                                                                                    | Test Period Data Log                             |         |
|          | 17 😲 User Prompt             | Perform the following steps prior to pressing the 'PASS' button to continue:  · Conduct a performance test of the UU    |                                                  |         |
| •        | 18 📐 Steady State            | V=115.0 F=400.0                                                                                                    | SEC. 16.5.1.1.b - Nominal Settings               |         |
|          | 19 🭳 User Prompt             | Perform the following steps prior to pressing the 'PASS' button to continue: - Conduct the Final Performance Test       |                                                  |         |
| •        | 20 🭳 User Prompt             | <ul> <li>If UUT has met Compliance, then click on PASS to Disable the Output and Complete the Test Sequence.</li> </ul> | Caution: Output Disable                          |         |
| •        | 21 🕨 Steady State            | V=0.0 F=400.0                                                                                                    | SEC. 16.5.1.1.b - Set output to 0.0VAC           |         |
|          | 22 🚂 Control                 | Output Enable                                                                                                    | Change Output Enable to Disable (Off)            |         |
|          | Pr                           | ogram 91 - Untitled #91.fm1                                                                                             |                                                  |         |
|          |                              |                                                                                                    |                                                  |         |

### 4.4 Step Result Window

In the **Step Result** window, the test result from each selected step is recorded. The results are recorded in the forms of text, numbers or graphs as defined in the active test sequence.

| UPC Manager v1.5.1 - [Test Sequence - SIM:133863_v520 - DO160G1651181_115V_ACF_Voltage_Frequency_1 PH.tsq]                                                                                                    |                                                                                                    |                                                                           |                  |  |  |
|----------------------------------------------------------------------------------------------------|----------------------------------------------------------------------------------------------------|---------------------------------------------------------------------------|------------------|--|--|
| File Window Help                                                                                                    |                                                                                                    |                                                                           |                  |  |  |
|                                                                                                    |                                                                                                    |                                                                           |                  |  |  |
|                                                                                                    | 🔐   🗁   🖳 😓   🧶   🕐                                                                                                    |                                                                           |                  |  |  |
| Objective Preferences Step Va                                                                                                    | lue/Comment Step Result                                                                                                    |                                                                           |                  |  |  |
| Step 7 - 🔿 Running                                                                                                    |                                                                                                    |                                                                           |                  |  |  |
| Date/Time Elapse                                                                                                    | d Vrms(L-N) Irms Frequency                                                                                                    |                                                                           | 1                |  |  |
| 02/01/2013 09:26:50 0                                                                                                    | 119.549 19.925 410.000                                                                                                    |                                                                           |                  |  |  |
| 02/01/2013 09:29:50 180.041<br>02/01/2013 09:32:50 360.019                                                                                                    |                                                                                                    |                                                                           |                  |  |  |
| 02/01/2013 03.32.30 380.013                                                                                                    | 115.545 15.525 410.000                                                                                                    |                                                                           |                  |  |  |
|                                                                                                    |                                                                                                    |                                                                           |                  |  |  |
|                                                                                                    |                                                                                                    |                                                                           |                  |  |  |
|                                                                                                    |                                                                                                    |                                                                           |                  |  |  |
|                                                                                                    |                                                                                                    |                                                                           |                  |  |  |
|                                                                                                    |                                                                                                    |                                                                           |                  |  |  |
|                                                                                                    |                                                                                                    |                                                                           |                  |  |  |
|                                                                                                    |                                                                                                    |                                                                           |                  |  |  |
|                                                                                                    |                                                                                                    |                                                                           |                  |  |  |
|                                                                                                    |                                                                                                    |                                                                           |                  |  |  |
|                                                                                                    |                                                                                                    |                                                                           |                  |  |  |
|                                                                                                    |                                                                                                    |                                                                           |                  |  |  |
|                                                                                                    |                                                                                                    |                                                                           |                  |  |  |
|                                                                                                    |                                                                                                    |                                                                           |                  |  |  |
|                                                                                                    |                                                                                                    |                                                                           |                  |  |  |
| Running Step 7                                                                                                    | Step Total Elapsed Remaining                                                                                                    |                                                                           |                  |  |  |
| framing step 1                                                                                                    | 7 of 22:  02:00:00.0000 00:06:58.0830 01:53:01.9170                                                                                      |                                                                           |                  |  |  |
| > 🖄 🖅 🖅 📴 🔛                                                                                                    |                                                                                                    |                                                                           |                  |  |  |
| Step Description                                                                                                    | Value                                                                                                    | Comment                                                                   | Result           |  |  |
| ✓ 1 Ser Input                                                                                                    | UUT Part Number, UUT Serial Number, Company Name, Test Operator, UUT Mode of Operation                                                   | SEC. 16.5.1.1.b - Test Information Entry                                  | Passed           |  |  |
| 2      Control     3      User Promot                                                                                                    | Output Enable,CSC                                                                                                    | Open Output Relays, Set to 0.0VAC, CSC set to ON                          | Passed<br>Passed |  |  |
| <ul> <li>✓ 3 ② User Prompt</li> <li>✓ 4 Steady State</li> </ul>                                                                                                    | Connect_UUT to the AC Power Source as required by D0-160G                                                                                | SEC. 16.5.1.1.b Standard                                                  | Passed<br>Passed |  |  |
| ✓ 4 Steady State ✓ 5 ② User Prompt                                                                                                    |                                                                                                    | SEC. 16.5.1.1.b - Warm Up                                                 | Passed<br>Passed |  |  |
| ✓ 5 V User Prompt ✓ 6 Steady State                                                                                                    | Perform the following steps prior to pressing the 'PASS' button to continue:  - Energize the UUT.  - Allow sufficient ti V=122.0 F=410.0 | SEC. 16.5.1.1.b - 001 warm 0p<br>SEC. 16.5.1.1.b Voltage&Frequency Test 1 | Passed<br>Passed |  |  |
| ✓ 6 Steady State                                                                                                    | V=122.0 F=410.0<br>Vms.Jms.Freq                                                                                                    | Test Period Data Log                                                      | Running          |  |  |
| ✓ 7 Meter ✓ 8 ② User Prompt                                                                                                    | vimsumsurreq<br>Perform the following steps prior to pressing the 'PASS' button to continue: Conduct a performance test of the UU        |                                                                           | Turining         |  |  |
| 9 Steady State                                                                                                    | V=100.0 F=410.0                                                                                                    | SEC. 16.5.1.1.b Voltage&Frequency Test 2                                  |                  |  |  |
| ✓ 10 K Meter                                                                                                    | Vins,Ims,Freq                                                                                                    | Test Period Data Log                                                      |                  |  |  |
| ✓ 10 Weter Prompt                                                                                                    | Perform the following steps prior to pressing the 'PASS' button to continue: - Conduct a performance test of the UU                      |                                                                           |                  |  |  |
| ✓ 12 Steady State                                                                                                    | V=122.0 F=390.0                                                                                                    | SEC. 16.5.1.1.b Voltage&Frequency Test 3                                  |                  |  |  |
| ✓ 12 Steady state ✓ 13 K Meter                                                                                                    | Vins.Ims.Freq                                                                                                    | Test Period Data Log                                                      |                  |  |  |
| ✓ 14 ② User Prompt                                                                                                    | Perform the following steps prior to pressing the 'PASS' button to continue:  Conduct a performance test of the UU                       |                                                                           |                  |  |  |
| In 15 Steady State                                                                                                    | V=100.0 F=390.0                                                                                                    | SEC. 16.5.1.1.b Voltage&Frequency Test 4                                  |                  |  |  |
| ✓ 16 K Meter                                                                                                    | Vrms, Irms, Freq                                                                                                    | Test Period Data Log                                                      |                  |  |  |
| In the second second | Perform the following steps prior to pressing the 'PASS' button to continue: - Conduct a performance test of the UU                      |                                                                           |                  |  |  |
| 🗹 18 🕨 Steady State                                                                                                    | V=115.0 F=400.0                                                                                                    | SEC. 16.5.1.1.b - Nominal Settings                                        |                  |  |  |
| Iser Prompt                                                                                                    | Perform the following steps prior to pressing the 'PASS' button to continue: - Conduct the Final Performance Test                        | DO-160G UUT Final Performance Test                                        |                  |  |  |
| 20 Q User Prompt                                                                                                    | If UUT has met Compliance, then click on PASS to Disable the Output and Complete the Test Sequence.                                      | Caution: Output Disable                                                   |                  |  |  |
| Image: Steady State                                                                                                    | V=0.0 F=400.0                                                                                                    | SEC. 16.5.1.1.b - Set output to 0.0VAC                                    |                  |  |  |
| 🗹 22 🛼 Control                                                                                                    | Output Enable                                                                                                    | Change Output Enable to Disable (Off)                                     |                  |  |  |
|                                                                                                    | Program 91 - D0160G16511B1_115V_ACF_Voltage_Frequency_1 PH Step 6.fm1                                                                    |                                                                           |                  |  |  |

### **5** Test Reports

Test reports are automatically created as each test sequence is executed. Generally, information contained in each step is added to the report as each step is executed. This includes the step type, parameters set, any measurement values recorded, comments and the result of each step (Pass or Fail).

Test reports can be used as is or further customized by the user. This chapter covers some of the possible changes that can be made as needed.

### 5.1 Template Files

Reports are based on a report template that is installed at the same time as the test sequences in the following directory:

"C:\Pacific Power Source\UPC Manager\Test Reports\Templates"

Template files can be blank or contain introductory text, graphics, form fields, page / paragraph / character formatting, page header and footer (page numbering, date etc.).

### 5.2 Report Entries

Running a test sequence or test plan appends the results of each step at the end of test report. Running a test sequence from the beginning (using the Start icon in the Run Toolbar) initializes the test report from the selected template file then adds the test sequence Objective and Preferences. This creates a clean report each time the test sequence is run. Running a test sequence using the other controls does not clear the test report or add the Objective or Preferences, making it easier to troubleshoot (single step etc.) a test.

After each step runs, the information about that step is appended to the test report as shown below. This information includes the Title, Value, Comment, Result and Data of each step.

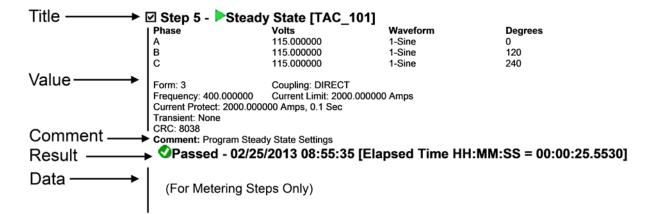

Title includes the enable checkbox, step number, icon, type and test sequence file name. Value and Comment are the test sequence information from the Step Value/Comment tab (design window). Result shows the result icon, title, date/time the step completed and the elapsed time the step completed from the beginning of the test. Note that not all steps produce data. The data also includes any errors that occurred running the step. Result and Data are also shown in the Step Result tab in the test sequence window .

### **5.3 Customizing Test Reports**

There are several ways to customize test reports. Some possibilities are:

- 1. Change Headers and or Footers
- 2. Select which test steps to include in a report or how much information from each test step to include or exclude from the report.
- 3. Reformat layout, format tables and or fonts after the report is saved.

#### 5.3.1 Report Template Headers and Footers

The provided DO-160 Report template files contain a simple footer which contains only basic information and no header.

The footer contains the following information.

| Pacific Power Source, Inc. | 21 of 39 | 1/10/2014 2:04:59 PM |
|----------------------------|----------|----------------------|
| DO-160 Template v1.0.0     |          | Irvine CA, USA       |

A Header can be added by opening either of the two provided template files using MS Word.

DO-160 Template.rtf

Open the template file and select the "Insert" Ribbon tab. Click on "Header" in the Header & Footer" section. Select form the available list of header formats. This will insert a header on the first page and every subsequent page. You can insert your company's logo to create a custom look for your reports.

| M 3 9 - 0 3 +       | MB-STD 704 Templateutt (Compatibility Mode) - Microsoft Word  | Heather & Footer Tools                                      | and the second second s |                                         |   |
|---------------------|---------------------------------------------------------------|-------------------------------------------------------------|----------------------------------------------------------------------------------------------------|-----------------------------------------|---|
| Fite Home Inset P   | Page Layout References Mailings Review Virw Developer Acrobat | Design                                                      |                                                                                                    |                                         | 6 |
|                     | 🔜 👪 🖓 🍋 📫 斗  😣 斗 🛛                                            | 🗎 🗎 🖻 🔝 📓 🐴                                                 | A Signature Line * TT Ω 💀                                                                                                    |                                         |   |
| Page * Page Diesk * | Ad ·                                                          | Header Foster Page Text Quick WordArt<br>Number Box - Parts | City - M Coject Flash                                                                                                    |                                         |   |
| Pages Tables        | Budrations Links                                              | Firedet & Foster                                            | Text Symbols Plash                                                                                                    | 1 · · · · · · · · · · · · · · · · · · · |   |
|                     | а.                                                            |                                                             |                                                                                                    |                                         |   |
|                     |                                                               |                                                             |                                                                                                    |                                         |   |
|                     |                                                               |                                                             |                                                                                                    |                                         |   |
|                     |                                                               |                                                             |                                                                                                    |                                         |   |
| ev.                 |                                                               |                                                             | 1                                                                                                    |                                         |   |
|                     |                                                               |                                                             |                                                                                                    |                                         |   |
| -                   |                                                               | - 1);                                                       |                                                                                                    |                                         |   |
|                     | MIL-STD-704-TEST-REPOR                                        | TS ·                                                        | <b>a</b>                                                                                                    |                                         |   |
| -                   |                                                               |                                                             |                                                                                                    |                                         |   |
| Header              | MIL-STD 704 Rev F                                             |                                                             |                                                                                                    |                                         |   |
|                     |                                                               | IDI LANCE TO AIDOD                                          | AFT ELECTRICAL BOWER                                                                                                    | CHADACTEDISTICS.                        |   |
|                     | UTILIZATION EQUIPMENT CON                                     | APLIANCE IO AIRCR                                           | AFT-ELECTRICAL-POWER                                                                                                    | CHARACIERISTICS                         |   |
|                     | 1                                                             |                                                             |                                                                                                    |                                         |   |
| -                   | UUT ·Part Number: · O                                         | USER ENTERO                                                 | Serial Number:                                                                                                    | 0 000                                   |   |
|                     | Company:                                                      | O C C C C C C C C C C C C C C C C C C C                     | Test Operator:                                                                                                    | 00000                                   |   |
|                     | 0                                                             | 0                                                           | 0 0                                                                                                    | Ø                                       |   |
| -                   | UUT · Mode of · Operation: · O                                | USER ENTERO                                                 |                                                                                                    |                                         |   |
|                     | COT Mode of Operation.                                        | USER ENTERS                                                 |                                                                                                    |                                         |   |
|                     | 1                                                             |                                                             |                                                                                                    |                                         |   |
|                     |                                                               |                                                             |                                                                                                    |                                         |   |
|                     |                                                               |                                                             |                                                                                                    |                                         |   |
|                     |                                                               |                                                             |                                                                                                    |                                         |   |
|                     |                                                               |                                                             |                                                                                                    |                                         |   |

Figure 1: Adding Custom Report Headers to Report Template using MS Word

The same feature can be used to edit the existing report footer as needed.

Once satisfied with the look, save the report template. If you want to preserve the original templates provided, rename them to a different file name before saving your customer version. You can also restore the original report template files by re-installing the DO-160 option but this will also re-install all test sequences.

### 5.3.2 Customizing Report Content using VB Script Steps

The VB Scripting feature of the UPC Test Manager program may be used to selectively exclude all or part of a test report entry. Most of the provided DO-160 test sequences use this feature in Step #1.

The available flags that can be set or cleared to include or exclude a specific test step report entry are covered by the UPC Studio on-line Help file and are not repeated in this manual. Search the Help file Index tab for "Script" to find the relevant information.

#### 5.3.3 Editing existing Reports

As a rule, test reports generated by executing a test sequence are locked and cannot be edited. If needed, it is possible to unlock a report in order to add additional information or format data is a different way than the standard report provides.

To edit an existing test report, proceed as follows:

- 1. Complete the test sequence and save the report when prompted as the end of the test sequence.
- 2. Use MS Word to open the file located in the Reports directory of UPC Studio, typically:

C:\Pacific Power Source\UPC Manager\Test Reports

- 3. Clicking with the mouse on any area or page of the test report will take you to the top of the first page of the report. This is due to the fact that all sections of the report are restricted for editing.
- 4. To verify this, select the File menu tab in MS Word and select "Info" on the left bar.
- 5. The second tile down is labeled "Protect Document" and shows the Permissions that apply to this document.

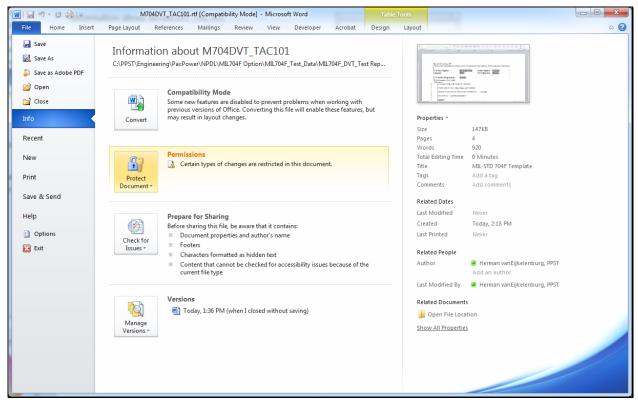

- 6. To change permissions, select the "Review" ribbon in MS Word and click on the far right Button labeled "Restrict Editing".
- 7. This brings up a "Restrict Formatting and Editing" column on the right side of the screen. At the bottom of this bar is a button called "Stop Protection". Click this button to disable the editing restrictions that are in effect.

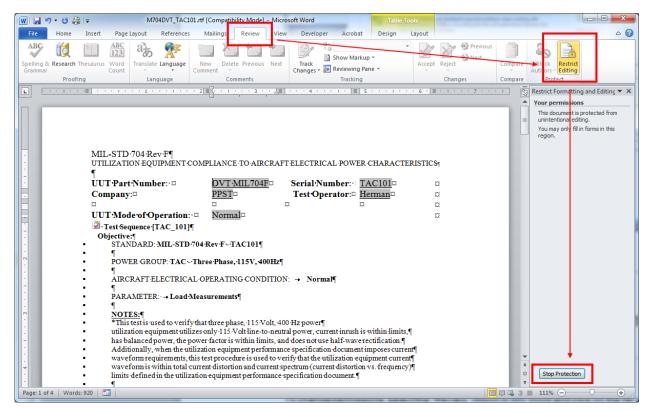

8. Once unlocked, changes may be made to any test step. For example, the Harmonic measurement data at TAC\_101, Step 11 which runs beyond the page margin can be reformatted to a table layout for a more pleasing view of the data. Also, the header information could be removed as the selected harmonics will be evident from the measurement data. Below is what the step 11 entry in the report.

| W                | M704DVT_TAC101.rtf [Compatibility Mode] - Microsoft Word                                                                                                    |
|------------------|----------------------------------------------------------------------------------------------------|
| File Home        | rt Page Layout References Mailings Review View Developer Acrobat 🛆                                                                                                    |
| Paste            | Times New Rom * 10 * A* A* A* A* A*       Aa* 学 注 * 注 * 注 * 注 * 注 * 注 * 注 * 注 * 注 *                                                                                         |
| Clipboard        | Font 😨 Paragraph 🗊 Styles 🔂 Editing                                                                                                    |
| L                |                                                                                                    |
|                  | 1. Formatting restrictions                                                                                                    |
| -                | 2-Step-11 ~ Meter [TAC_101]                                                                                                    |
| -                | Type: Amp Ham ABSFom: 3 → IfOutside Limits: Fail → Samples: 1 → Interval: 10.0sec → ¶ Setting                                                                               |
| -                | Phase+MAG3 $\rightarrow$ MAG5 $\rightarrow$ MAG7 $\rightarrow$ MAG9 $\rightarrow$ MAG11 $\rightarrow$ MAG13 $\rightarrow$ MAG15 $\rightarrow$ MAG19 2. Editing restrictions |
|                  | → MAG21                                                                                                    |
|                  | $\begin{array}{cccccccccccccccccccccccccccccccccccc$                                                                                                    |
| -                | → → → → → → → ↑ No changes (Read only) ▼                                                                                                    |
|                  | $\begin{array}{cccccccccccccccccccccccccccccccccccc$                                                                                                    |
| -                | $\rightarrow$ Yes 3. Start enforcement 3. Start enforcement                                                                                                    |
| -                | Are you ready to apply these                                                                                                    |
|                  | $C \rightarrow Yes \rightarrow Xes \rightarrow Xes \rightarrow Xes \rightarrow Xes \rightarrow Xes \rightarrow Xes \rightarrow Xes \rightarrow Xes$                         |
| ~                | Xes1                                                                                                    |
|                  |                                                                                                    |
| -                | Comment: Measure Odd Current Hamonics 3 to 215                                                                                                    |
| •                | ♥Passed~02/25/201308:55:52{Elapsed Time HH:MM:SS = 00:00:00.7800]¶                                                                                                    |
|                  | Phase → AmagAbs3 → AmagAbs5 → AmagAbs7 → AmagAbs9 → AmagAbs13 → AmagAbs13 → AmagAbs15<br>→ AmagAbs17 → AmagAbs17 → AmagAbs19 → AmagAbs1 → AmagAbs13 → AmagAbs15             |
| m                | $A \rightarrow 2.123 \rightarrow 0.045 \rightarrow 0.923 \rightarrow 0.034 \rightarrow 0.788 \rightarrow 0.021 \rightarrow 0.004 \rightarrow 0.002 \rightarrow 0.002$       |
|                  | B → 2.210 → 0.043 → 0.899 → 0.058 → 0.842 → 0.018 → 0.005 → 0.002 → 0.007 $(-2.5)$                                                                                          |
|                  |                                                                                                    |
| -                | 2·Step·12-· @User-Prompt-{TAC_101}                                                                                                    |
|                  | see also                                                                                                    |
| 4                | Perform the following steps prior to pressing the 'PASS' button to continue:                                                                                                |
|                  | Conduct the Final Performance: Test of the HIIT.                                                                                                    |
| Page: 3 of 4 Wor |                                                                                                    |

- 👿 | 🛃 🤊 🙂 🎒 | <del>-</del> M704DVT\_TAC101.rtf [Compatibility Mode] - Micro File Home Insert Page Layout References Mailings Review View Developer Acrobat A (2) X Cut A Find \* Times New Rom \* 8.5 \* A\* A\* | Aa \* | 學 | 臣 \* ] 臣 \* ' 臣 \* ' 듩 \* | 諱 律 | 全↓ | ¶ | A AaBbCcDd AaBbCcDd AaBb( AaBbC AaBb Па Сору ab Replace ✓ Format Painter

   B
   I
   U
   × abe
   x, x<sup>2</sup>
   A, \*
   E
   E
   E
   E
   I
   L
   A, \*
   I
   1 Normal 1 No Spaci... Paste Heading 1 Heading 2 Change Styles \* Title Select 🕯 Editing Restrict Formatting and Editing 🔻 🛪 1. Formatting restrictions Limit formatting to a selection of styles 2. Editing restrictions Allow only this type of editing in the document: □ Step-11 -- C Meter-{TAC\_101}¶ Type: Amp Ham:ABSForm: 3 → IfOutside Limits: Fail → Samples: 1 → Interval: 10.0sec No changes (Read only) ment: Measure Odd Current Harmonics 3 to 21 
   Comment: Meanet Odd Current nammers > 10 ± 11

   Passed - 02/25/2013 08:55:52 [Elapsed Time HH:MM:SS = 00:00:00.7800]

   Phase H30
   H50
   H10
   H130
   H150

   Ann 2
   H50
   H70
   H80
   H110
   H130
   H150

   Ann 2
   1730
   0.0450
   0.9230
   0.0340
   0.7880
   0.0210
   0.00460
   H17 3. Start enforcement Are you ready to apply these settings? (You can turn them off later) 0.0430 0.948 Ø · Step · 12 - · ? User · Prompt { [TAC\_101] Perform the following steps prior to pressing the 'PASS' button to continue □ → Conduct the Final Performance Test of the UUT ¶  $\Box$  + Verify that the UUT is providing the specified performance for normal aircraft electrical conditions.¶ See also nent: UUT Final Performance Test Comment: 001 + mairertoimarce + essi Passed - 02/25/2013 08:55:54 {Elapsed Time HH:MM:SS = 00:00:02.7930] Restrict n ds: 866 🛛 🍼 🛛 🛅 🗎 🛱 🗟 🗏 🛛 111% 😑
- 9. Deleting the Value section of Step 11 and converting the tab delimited measurement data to a Word table yields the result shown below.

- 10. When all formatting changes are completed, you can lock down the file using the same "Restrict Formatting and Editing" column on the right side of the screen.
- 11. To set back to the original report restrictions, Select 2. Editing restrictions and check the box "Allow only this type of editing in the document:". Select "Filling in forms" from the dropdown box and click the "Yes, Start Enforcing Protection" button below.
- 12. When prompted for a password, you can provide one if desired or leave blank and click on the OK button. Leaving password field blank means no password is required to unlock the document.

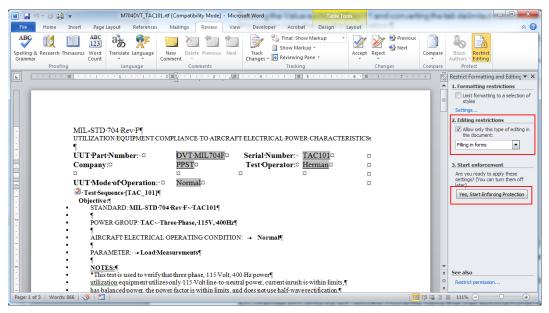

13. Any changes should be saved using the orignal file name that was assigned when first created.

RTCA/DO-

### 6 DO-160G TEST SEQUENCE COVERAGE

### 6.1 Test Coverage Summary

The DO-160G AC/DC test sequence coverage is summarized in Table 1. Tests marked with "Y" are covered in DO-160G option. Tests marked with "N/A" are not applicable to the related sections for RTC/DO-160G.

EQUIPMENT CATEGORY 160G AC - 115/230V TEST DESCRIPTION SECTION No. ACF ANF Υ 16.5.1.1 Voltage & Frequency Υ Y Y 16.5.1.2 Voltage Modulation 16.5.1.3 Frequency Modulation Y Y Momentary Power Interruptions - Test 1 Y Υ 16.5.1.4 Normal Surge Voltage Y Y 16.5.1.5.1 16.5.1.5.2 Normal Frequency Transients Y Y Y 16.5.1.6 **Normal Frequency Variations** N/A Voltage DC Content Y Y 16.5.1.7 Y Υ 16.5.1.8.2 **Total Harmonic Distortion** 16.5.2.1 Abnormal Volt/Freq Limit Steady State Υ Υ 16.5.2.2 Momentary Under Voltage Operation Y Y Abnormal Surge Voltage Y Υ 16.5.2.3.1 Y Υ 16.5.2.3.2 Abnormal Frequency Transients 16.5.2.3.4 Lost of Phase Input (Three Phase Only) Y Y RTCA/DO-EQUIPMENT CATEGORY **DC - TEST DESCRIPTION** 160G (Category A, B, D, Z) **SECTION No.** B14V A28V B28V Z28V Voltage (Average Value dc) 16.6.1.1 Υ Υ Υ Υ Y 16.6.1.2 Ripple Voltage (dc) Υ Υ Υ 16.6.1.3 Momentary Power Interruptions (dc) Y Υ Υ Υ Normal Surge Voltage (dc) Υ Υ Υ Υ 16.6.1.4 Υ Υ Y 16.6.1.5 Engine Starting Under Voltage Operation (dc) N/A Exposed Voltage decay Time (dc) N/A N/A 16.6.1.6 N/A N/A 16.6.2.1 Υ Υ Y Υ Voltage Steady State (dc)

Y

Y

Y

N/A

Y

Y

Y

Y

Y

Table 1: DO-160G Option Coverage Table (AC/DC)

16.6.2.2

16.6.2.3

16.6.2.4

Low Voltage Conditions (dc)

Abnormal Surge Voltage (dc)

Momentary Under-voltage Operation (dc)

N/A

Y

Y

AWF

Υ

Y

Y

Υ

Υ

Y

Υ

Y

Υ

Υ

Y

Y

Y

Y

D270V

Υ

Υ

Υ

Υ

N/A

Υ

Υ

N/A

Y

Υ

### 6.2 Test Section Coverage Tables

Depending on the power source used to perform tests with DO160G option, additional equipment may be required if the test or load requirements are beyond the power source capabilities. These additional requirements are specified in the following test section coverage tables, "Additional Requirement" column. The test limits and parameter settings of each test are described in the **Objective** window of the related test sequence in Test Manager.

A DCR option is required to work in conjunction with the Pacific Power AC source to perform the DO160G DC power test. A DCR module basically rectifies the three phase 400Hz square wave signals to produce a DC output voltage. The DCR module is capable of generating a DC voltage from 0 to 600V and a maximum current up to 20 Amps. The DCR output voltage is controlled indirectly by programming the Pacific Power AC source. In meeting some of the transient requirement, an external load may be needed to connect in parallel with the UUT to achieve this fast slew rate.

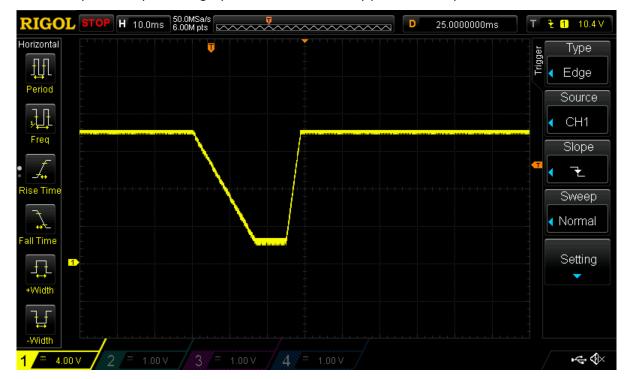

Below picture depicts Category "A" 14VDC momentary power interruption test.

Table 2: Section Coverage Table – ACF (115V)

| Phase<br>Mode | Section<br>No. | 115V Test Description                         | Additional Requirement                                                                                               | File Reference                                          |
|---------------|----------------|-----------------------------------------------|----------------------------------------------------------------------------------------------------|---------------------------------------------------------|
|               | 16.5.1.1.b1    | Normal Voltage & Frequency                    |                                                                                                    | DO160G16511B1_115V_ACF_Voltage_Frequency_1 PH           |
|               | 16.5.1.1.b2    | Emergency Voltage & Frequency                 |                                                                                                    | DO160G16511B2_115V_ACF_Voltage_Frequency_Emergency_1 PH |
|               | 16.5.1.2       | Normal Voltage Modulation                     |                                                                                                    | DO160G16512_115V_ACF_VoltageModulation_1 PH             |
|               | 16.5.1.3       | Normal Frequency Modulation                   |                                                                                                    | DO160G16513_115V_ACF_FrequencyModulation_1 PH           |
|               | 16.5.1.4.b     | Normal Momentary Power Interruptions - Test 1 |                                                                                                    | DO160G16514B_115V_ACF_MomentaryPowerInterruptions_1 PH  |
|               | 16.5.1.5.1.c   | Normal Surge Voltage                          | High voltage spikes up to 160VAC,<br>requires "Transformer Coupled" AC<br>Source capability                          | DO160G165151C_115V_ACF_Normal_SurgeVoltage_1 PH         |
| Single        | 16.5.1.5.2.c   | Normal Frequency Transients                   |                                                                                                    | DO160G165152C_115V_ACF_Normal_FreqTransients_1 PH       |
| Phase         | 16.5.1.7       | Normal Voltage DC Content                     | Requires DC Power Supply to fully test UUT                                                                           | DO160G16517_115V_ACF_Voltage DC Content_1 PH            |
|               | 16.5.1.8.2     | Normal Total Harmonic Distortion              | Test Sequence uses clipped<br>waveform. Spec allows either<br>clipped waveform or full-wave<br>bridge rectifier load | DO160G165182_115V_ACF_Total Harmonic Distortion 1 PH    |
|               | 16.5.2.1.b&d   | Abnormal Volt/Freq Limit Steady State         |                                                                                                    | DO160G16521BD_115V_ACF_Abnormal_VoltFreq_1 PH           |
|               | 16.5.2.2       | Momentary Undervoltage Operation              |                                                                                                    | DO160G16522_115V_ACF_Momentary_UnderVolt_1 PH           |
|               | 16.5.2.3.1     | Abnormal Surge Voltage                        | High voltage spikes up to 180VAC,<br>requires "Transformer Coupled" AC<br>Source capability                          | DO160G165231_115V_ACF_Abnormal_SurgeVolt_1 PH           |
|               | 16.5.2.3.2     | Abnormal Frequency Transients                 |                                                                                                    | DO160G165232_115V_ACF_Abnormal_FreqTransients_1 PH      |
|               | 16.5.1.1.c1    | Normal Voltage & Frequency                    |                                                                                                    | DO160G16511C1_115V_ACF_Voltage_Frequency_3 PH           |
|               | 16.5.1.1.c2    | Emergency Voltage & Frequency                 |                                                                                                    | DO160G16511C2_115V_ACF_Voltage_Frequency_Emergency_3 PH |
|               | 16.5.1.2       | Normal Voltage Modulation                     |                                                                                                    | DO160G16512_115V_ACF_VoltageModulation_3 PH             |
|               | 16.5.1.3       | Normal Frequency Modulation                   |                                                                                                    | DO160G16513_115V_ACF_FrequencyModulation_3 PH           |
|               | 16.5.1.4.b     | Normal Momentary Power Interruptions - Test 1 |                                                                                                    | DO160G16514B_115V_ACF_MomentaryPowerInterruptions_3 PH  |
|               | 16.5.1.5.1.c   | Normal Surge Voltage                          | High voltage spikes up to 160VAC,<br>requires "Transformer Coupled" AC<br>Source capability                          | DO160G165151C_115V_ACF_Normal_SurgeVoltage_3 PH         |
| Three         | 16.5.1.5.2.c   | Normal Frequency Transients                   |                                                                                                    | DO160G165152C_115V_ACF_Normal_FreqTransients_3 PH       |
| Phase         | 16.5.1.7       | Normal Voltage DC Content                     | Requires DC Power Supply to fully<br>test UUT                                                                        | DO160G16517_115V_ACF_Voltage DC Content_3 PH            |
|               | 16.5.1.8.2     | Normal Total Harmonic Distortion              | Specification allows either clipped<br>waveform or full-wave bridge<br>rectifier load                                | DO160G165182_115V_ACF_Total Harmonic Distortion 3 PH    |
|               | 16.5.2.1.c&e   | Abnormal Volt/Freq Limit Steady State         |                                                                                                    | DO160G16521CE_115V_ACF_Abnormal_VoltFreq_3 PH           |
|               | 16.5.2.2       | Momentary Undervoltage Operation              |                                                                                                    | DO160G16522_115V_ACF_Momentary_UnderVolt_3 PH           |
|               | 16.5.2.3.1     | Abnormal Surge Voltage                        | High voltage spikes up to 180VAC,<br>requires "Transformer Coupled" AC<br>Source capability                          | DO160G165231_115V_ACF_Abnormal_SurgeVolt_3 PH           |
|               | 16.5.2.3.2     | Abnormal Frequency Transients                 |                                                                                                    | DO160G165232_115V_ACF_Abnormal_FreqTransients_3 PH      |

Table 3: Section Coverage Table – ACF (230V)

| Phase<br>Mode | Section<br>No.             | 230V Test Description                                                        | Additional Requirement                                                                                               | File Reference                                                                                          |
|---------------|----------------------------|------------------------------------------------------------------------------|----------------------------------------------------------------------------------------------------|----------------------------------------------------------------------------------------------------|
|               | 16.5.1.1.b1                | Normal Voltage & Frequency                                                   |                                                                                                    | DO160G16511B1_230V_ACF_Voltage_Frequency_1 PH                                                           |
|               | 16.5.1.1.b2                | Emergency Voltage & Frequency                                                |                                                                                                    | DO160G16511B2_230V_ACF_Voltage_Frequency_Emergency_1 PH                                                 |
|               | 16.5.1.2                   | Normal Voltage Modulation                                                    |                                                                                                    | DO160G16512_230V_ACF_VoltageModulation_1 PH                                                             |
|               | 16.5.1.3                   | Normal Frequency Modulation                                                  |                                                                                                    | DO160G16513_230V_ACF_FrequencyModulation_1 PH                                                           |
|               | 16.5.1.4.b                 | Normal Momentary Power Interruptions - Test 1                                |                                                                                                    | DO160G16514B_230V_ACF_MomentaryPowerInterruptions_1 PH                                                  |
|               | 16.5.1.5.1.c               | Normal Surge Voltage                                                         | High voltage spikes up to 160VAC,<br>requires "Transformer Coupled" AC<br>Source capability                          | DO160G165151C_230V_ACF_Normal_SurgeVoltage_1 PH                                                         |
| Single        | 16.5.1.5.2.c               | Normal Frequency Transients                                                  |                                                                                                    | DO160G165152C_230V_ACF_Normal_FreqTransients_1 PH                                                       |
| Phase         | 16.5.1.7                   | Normal Voltage DC Content                                                    | Requires DC Power Supply to fully test UUT                                                                           | DO160G16517_230V_ACF_Voltage DC Content_1 PH                                                            |
|               | 16.5.1.8.2                 | Normal Total Harmonic Distortion                                             | Test Sequence uses clipped<br>waveform. Spec allows either<br>clipped waveform or full-wave<br>bridge rectifier load | DO160G165182_230V_ACF_Total Harmonic Distortion 1 PH                                                    |
|               | 16.5.2.1.b&d               | Abnormal Volt/Freq Limit Steady State                                        |                                                                                                    | DO160G16521BD_230V_ACF_Abnormal_VoltFreq_1 PH                                                           |
|               | 16.5.2.2                   | Momentary Undervoltage Operation                                             |                                                                                                    | DO160G16522_230V_ACF_Momentary_UnderVolt_1 PH                                                           |
|               | 16.5.2.3.1                 | Abnormal Surge Voltage                                                       | High voltage spikes up to 180VAC,<br>requires "Transformer Coupled" AC<br>Source capability                          | DO160G165231_230V_ACF_Abnormal_SurgeVolt_1 PH                                                           |
|               | 16.5.2.3.2                 | Abnormal Frequency Transients                                                |                                                                                                    | DO160G165232_230V_ACF_Abnormal_FreqTransients_1 PH                                                      |
|               | 16.5.1.1.c1                | Normal Voltage & Frequency                                                   |                                                                                                    |                                                                                                    |
|               |                            | , i                                                                          |                                                                                                    | DO160G16511C_230V_ACF_Voltage_Frequency_3 PH                                                            |
|               | 16.5.1.1.c2<br>16.5.1.2    | Emergency Voltage & Frequency<br>Normal Voltage Modulation                   |                                                                                                    | DO160G16511C_230V_ACF_Voltage_Frequency_Emergency_3 PH<br>DO160G16512 230V_ACF_VoltageModulation 3 PH   |
|               |                            | e e e e e e e e e e e e e e e e e e e                                        |                                                                                                    |                                                                                                    |
|               | 16.5.1.3<br>16.5.1.4.b     | Normal Frequency Modulation<br>Normal Momentary Power Interruptions - Test 1 |                                                                                                    | DO160G16513_230V_ACF_FrequencyModulation_3 PH<br>DO160G16514B 230V ACF MomentaryPowerInterruptions 3 PH |
|               | 16.5.1.4.D<br>16.5.1.5.1.c | Normal Surge Voltage                                                         | High voltage spikes up to 160VAC,<br>requires "Transformer Coupled" AC<br>Source capability                          | DO160G165151C_230V_ACF_Normal_SurgeVoltage_3 PH                                                         |
| Three         | 16.5.1.5.2.c               | Normal Frequency Transients                                                  |                                                                                                    | DO160G165152C_230V_ACF_Normal_FreqTransients_3 PH                                                       |
| Phase         | 16.5.1.7                   | Normal Voltage DC Content                                                    | Requires DC Power Supply to fully<br>test UUT                                                                        | DO160G16517_230V_ACF_Voltage DC Content_3 PH                                                            |
|               | 16.5.1.8.2                 | Normal Total Harmonic Distortion                                             | Specification allows either clipped<br>waveform or full-wave bridge<br>rectifier load                                | DO160G165182_230V_ACF_Total Harmonic Distortion 3 PH                                                    |
|               | 16.5.2.1.c&e               | Abnormal Volt/Freq Limit Steady State                                        |                                                                                                    | DO160G16521CE_230V_ACF_Abnormal_VoltFreq_3 PH                                                           |
|               | 16.5.2.2                   | Momentary Undervoltage Operation                                             |                                                                                                    | DO160G16522_230V_ACF_Momentary_UnderVolt_3 PH                                                           |
|               | 16.5.2.3.1                 | Abnormal Surge Voltage                                                       | High voltage spikes up to 180VAC,<br>requires "Transformer Coupled" AC<br>Source capability                          | DO160G165231_230V_ACF_Abnormal_SurgeVolt_3 PH                                                           |
|               | 16.5.2.3.2                 | Abnormal Frequency Transients                                                |                                                                                                    | DO160G165232_230V_ACF_Abnormal_FreqTransients_3 PH                                                      |

Table 4: Section Coverage Table – ANF (115V)

| Phase<br>Mode  | Section<br>No. | 115V Test Description                         | Additional Requirement                                                                      | File Reference                                         |
|----------------|----------------|-----------------------------------------------|---------------------------------------------------------------------------------------------|--------------------------------------------------------|
| mode           | 16.5.1.1.b1    | Normal Voltage & Frequency                    |                                                                                             | DO160G16511B1_115V_ANF_Voltage_Frequency_1 PH          |
|                | 16.5.1.2       | Normal Voltage Modulation                     |                                                                                             | DO160G16512 115V ANF VoltageModulation 1 PH            |
|                | 16.5.1.3       | Normal Frequency Modulation (360Hz)           |                                                                                             | DO160G16513_115V_ANF_360Hz_FrequencyModulation_1 PH    |
|                | 16.5.1.3       | Normal Frequency Modulation (650Hz)           |                                                                                             | DO160G16513_115V_ANF_650Hz_FrequencyModulation_1 PH    |
|                | 16.5.1.4.b     | Normal Momentary Power Interruptions - Test 1 |                                                                                             | DO160G16514B_115V_ANF_MomentaryPowerInterruptions_1 PH |
|                | 16.5.1.4.c     | Normal Momentary Power Interruptions Test 2   |                                                                                             | DO160G16514C_115V_ANF_MomentaryPowerInterruptions_1 PH |
| Single         | 16.5.1.5.1.b   | Normal Surge Voltage                          | High voltage spikes up to 160VAC,<br>requires "Transformer Coupled" AC<br>Source capability | DO160G165151B_115V_ANF_NormalSurgeVoltage_1 PH         |
| Phase          | 16.5.1.6.b     | Normal Frequency Variations                   |                                                                                             | DO160G16516B_115V_ANF_NormalFreqVariation_1 PH         |
|                | 16.5.1.7       | Normal Voltage DC Content                     | Requires DC Power Supply to fully test<br>UUT                                               | DO160G16517_115V_ANF_Voltage DC Content_1 PH           |
|                | 16.5.1.8.2     | Normal Total Harmonic Distortion              | Specification allows either clipped<br>waveform or full-wave bridge rectifier<br>load       | DO160G165182_115V_ANF_Total Harmonic Distortion 1 PH   |
|                | 16.5.2.1.b     | Abnormal Volt/Freq Limit Steady State         |                                                                                             | DO160G16521B_115V_ANF_AbnormalVoltFreq_1 PH            |
|                | 16.5.2.2       | Momentary Undervoltage Operation              |                                                                                             | DO160G16522_115V_ANF_MomentaryUnderVolt_1 PH           |
|                | 16.5.2.3.1     | Abnormal Surge Voltage                        | High voltage spikes up to 180VAC,<br>requires "Transformer Coupled" AC<br>Source capability | DO160G165231_115V_ANF_AbnormalSurgeVolt_1 PH           |
|                | 16.5.2.3.2     | Abnormal Frequency Transients                 |                                                                                             | DO160G165232_115V_ANF_Abnormal_FreqTransients_1 PH     |
|                | 16.5.1.1.c     | Normal Voltage & Frequency                    |                                                                                             | DO160G16511C_115V_ANF_VoltFreq_Emergency_3 PH          |
|                | 16.5.1.1.ce    | Emergency Voltage & Frequency                 |                                                                                             | DO160G16511CE_115V_ANF_Voltage_Frequency_3 PH          |
|                | 16.5.1.2       | Normal Voltage Modulation                     |                                                                                             | DO160G16512_115V_ANF_VoltageModulation_3 PH            |
|                | 16.5.1.3       | Normal Frequency Modulation (360Hz)           |                                                                                             | DO160G16513_115V_ANF_360Hz_FrequencyModulation_3 PH    |
|                | 16.5.1.3       | Normal Frequency Modulation (650Hz)           |                                                                                             | DO160G16513_115V_ANF_650Hz_FrequencyModulation_3 PH    |
|                | 16.5.1.4.b     | Normal Momentary Power Interruptions - Test 1 |                                                                                             | DO160G16514B_115V_ANF_MomentaryPowerInterruptions_3 PH |
| <b>-</b> .     | 16.5.1.4.c     | Normal Momentary Power Interruptions Test 2   |                                                                                             | DO160G16514C_115V_ANF_MomentaryPowerInterruptions_3 PH |
| Three<br>Phase | 16.5.1.5.1.b   | Normal Surge Voltage                          | High voltage spikes up to 160VAC,<br>requires "Transformer Coupled" AC<br>Source capability | DO160G165151B_115V_ANF_NormalSurgeVoltage_3 PH         |
|                | 16.5.1.6.b     | Normal Frequency Variations                   |                                                                                             | DO160G16516B_115V_ANF_NormalFreqVariation_3 PH         |
|                | 16.5.1.7       | Normal Voltage DC Content                     | Requires DC Power Supply to fully test<br>UUT                                               | DO160G16517_115V_ANF_Voltage DC Content_3 PH           |
|                | 16.5.1.8.2     | Normal Total Harmonic Distortion              | Specification allows either clipped<br>waveform or full-wave bridge rectifier<br>load       | DO160G165182_115V_ANF_Total Harmonic Distortion 3 PH   |
|                | 16.5.2.1.c     | Abnormal Volt/Freq Limit Steady State         |                                                                                             | DO160G16521C_115V_ANF_AbnormalVoltFreq_3 PH            |
|                | 16.5.2.2       | Momentary Undervoltage Operation              |                                                                                             | DO160G16522_115V_ANF_MomentaryUnderVolt_3 PH           |

| 16.5.2.3.1  | Abnormal Surge Voltage        | High voltage spikes up to 180VAC,<br>requires "Transformer Coupled" AC<br>Source capability | DO160G165231_115V_ANF_AbnormalSurgeVolt_3 PH       |
|-------------|-------------------------------|---------------------------------------------------------------------------------------------|----------------------------------------------------|
| 16.5.2.3.2  | Abnormal Frequency Transients |                                                                                             | DO160G165232_115V_ANF_Abnormal_FreqTransients_3 PH |
| 16.5.2.4.ab | Loss Of Phase Input (360Hz)   |                                                                                             | DO160G16524ab_115V_ANF_360Hz_LostOfPhaseInput_3 PH |
| 16.5.2.4.ab | Loss Of Phase Input (650Hz)   |                                                                                             | DO160G16524ab_115V_ANF_650Hz_LostOfPhaseInput_3 PH |
| 16.5.2.4.cd | Loss Of Phase Input (360Hz)   |                                                                                             | DO160G16524cd_115V_ANF_360Hz_LostOfPhaseInput_3 PH |
| 16.5.2.4.cd | Loss Of Phase Input (800Hz)   |                                                                                             | DO160G16524cd_115V_ANF_360Hz_LostOfPhaseInput_3 PH |

Table 5: Section Coverage Table – ANF (230V)

| Phase<br>Mode | Section<br>No. | 230V Test Description                         | Additional Requirement                                                                      | File Reference                                         |
|---------------|----------------|-----------------------------------------------|---------------------------------------------------------------------------------------------|--------------------------------------------------------|
| WICUE         | 16.5.1.1.b1    | Normal Voltage & Frequency                    |                                                                                             | DO160G16511B1_230V_ANF_Voltage_Frequency_1 PH          |
|               | 16.5.1.2       | Normal Voltage Modulation                     |                                                                                             | DO160G16512 230V ANF VoltageModulation 1 PH            |
|               | 16.5.1.3       | Normal Frequency Modulation (360Hz)           |                                                                                             | D0160G16513_230V_ANF_360Hz_FrequencyModulation_1 PH    |
|               | 16.5.1.3       | Normal Frequency Modulation (650Hz)           |                                                                                             | D0160G16513_230V_ANF_650Hz_FrequencyModulation_1 PH    |
|               | 16.5.1.4.b     | Normal Momentary Power Interruptions - Test 1 |                                                                                             | D0160G16514B_230V_ANF_MomentaryPowerInterruptions_1 PH |
|               | 16.5.1.4.c     | Normal Momentary Power Interruptions Test 2   |                                                                                             | D0160G16514C_230V_ANF_MomentaryPowerInterruptions_1 PH |
| Single        | 16.5.1.5.1.b   | Normal Surge Voltage                          | High voltage spikes up to 160VAC,<br>requires "Transformer Coupled" AC<br>Source capability | DO160G165151B_230V_ANF_NormalSurgeVoltage_1 PH         |
| Phase         | 16.5.1.6.b     | Normal Frequency Variations                   |                                                                                             | DO160G16516B_230V_ANF_NormalFreqVariation_1 PH         |
| Thate         | 16.5.1.7       | Normal Voltage DC Content                     | Requires DC Power Supply to fully test<br>UUT                                               | DO160G16517_230V_ANF_Voltage DC Content_1 PH           |
|               | 16.5.1.8.2     | Normal Total Harmonic Distortion              | Specification allows either clipped<br>waveform or full-wave bridge rectifier<br>load       | DO160G165182_230V_ANF_Total Harmonic Distortion 1 PH   |
|               | 16.5.2.1.b     | Abnormal Volt/Freq Limit Steady State         |                                                                                             | DO160G16521B_230V_ANF_AbnormalVoltFreq_1 PH            |
|               | 16.5.2.2       | Momentary Undervoltage Operation              |                                                                                             | DO160G16522_230V_ANF_MomentaryUnderVolt_1 PH           |
|               | 16.5.2.3.1     | Abnormal Surge Voltage                        | High voltage spikes up to 180VAC,<br>requires "Transformer Coupled" AC<br>Source capability | DO160G165231_230V_ANF_AbnormalSurgeVolt_1 PH           |
|               | 16.5.2.3.2     | Abnormal Frequency Transients                 |                                                                                             | DO160G165232_230V_ANF_Abnormal_FreqTransients_1 PH     |
|               |                |                                               |                                                                                             |                                                        |
|               | 16.5.1.1.c     | Normal Voltage & Frequency                    |                                                                                             | DO160G16511C_230V_ANF_VoltFreq_Emergency_3 PH          |
|               | 16.5.1.1.ce    | Emergency Voltage & Frequency                 |                                                                                             | DO160G16511CE_230V_ANF_Voltage_Frequency_3 PH          |
|               | 16.5.1.2       | Normal Voltage Modulation                     |                                                                                             | DO160G16512_115V_ANF_VoltageModulation_3 PH            |
|               | 16.5.1.3       | Normal Frequency Modulation (360Hz)           |                                                                                             | DO160G16513_230V_ANF_360Hz_FrequencyModulation_3 PH    |
|               | 16.5.1.3       | Normal Frequency Modulation (650Hz)           |                                                                                             | DO160G16513_230V_ANF_650Hz_FrequencyModulation_3 PH    |
|               | 16.5.1.4.b     | Normal Momentary Power Interruptions - Test 1 |                                                                                             | DO160G16514B_230V_ANF_MomentaryPowerInterruptions_3 PH |
| Three         | 16.5.1.4.c     | Normal Momentary Power Interruptions Test 2   |                                                                                             | DO160G16514C_230V_ANF_MomentaryPowerInterruptions_3 PH |
| Phase         | 16.5.1.5.1.b   | Normal Surge Voltage                          | High voltage spikes up to 160VAC,<br>requires "Transformer Coupled" AC<br>Source capability | DO160G165151B_230V_ANF_NormalSurgeVoltage_3 PH         |
|               | 16.5.1.6.b     | Normal Frequency Variations                   |                                                                                             | DO160G16516B_230V_ANF_NormalFreqVariation_3 PH         |
|               | 16.5.1.7       | Normal Voltage DC Content                     | Requires DC Power Supply to fully test<br>UUT                                               | DO160G16517_230V_ANF_Voltage DC Content_3 PH           |
|               | 16.5.1.8.2     | Normal Total Harmonic Distortion              | Specification allows either clipped<br>waveform or full-wave bridge rectifier<br>load       | DO160G165182_230V_ANF_Total Harmonic Distortion 3 PH   |
|               | 16.5.2.1.c     | Abnormal Volt/Freq Limit Steady State         |                                                                                             | DO160G16521C_230V_ANF_AbnormalVoltFreq_3 PH            |
|               | 16.5.2.2       | Momentary Undervoltage Operation              |                                                                                             | DO160G16522_230V_ANF_MomentaryUnderVolt_3 PH           |

| 16.5.2.3.1  | Abnormal Surge Voltage        | High voltage spikes up to 180VAC,<br>requires "Transformer Coupled" AC<br>Source capability | DO160G165231_230V_ANF_AbnormalSurgeVolt_3 PH       |
|-------------|-------------------------------|---------------------------------------------------------------------------------------------|----------------------------------------------------|
| 16.5.2.3.2  | Abnormal Frequency Transients |                                                                                             | DO160G165232_230V_ANF_Abnormal_FreqTransients_3 PH |
| 16.5.2.4.ab | Loss Of Phase Input (360Hz)   |                                                                                             | DO160G16524ab_230V_ANF_360Hz_LostOfPhaseInput_3 PH |
| 16.5.2.4.ab | Loss Of Phase Input (650Hz)   |                                                                                             | DO160G16524ab_230V_ANF_650Hz_LostOfPhaseInput_3 PH |
| 16.5.2.4.cd | Loss Of Phase Input (360Hz)   |                                                                                             | DO160G16524cd_230V_ANF_360Hz_LostOfPhaseInput_3 PH |
| 16.5.2.4.cd | Loss Of Phase Input (800Hz)   |                                                                                             | DO160G16524cd_230V_ANF_650Hz_LostOfPhaseInput_3 PH |

Table 6: Section Coverage Table – AWF (115V)

| Phase<br>Mode  | Section<br>No. | 115V Test Description                         | Comment                                                                                                    | File Reference                                           |
|----------------|----------------|-----------------------------------------------|----------------------------------------------------------------------------------------------------|----------------------------------------------------------|
|                | 16.5.1.1.b1    | Normal Voltage & Frequency                    |                                                                                                    | DO160G16511B1_115V_AWF_Voltage_Frequency_1 PH            |
|                | 16.5.1.2       | Normal Voltage Modulation                     |                                                                                                    | DO160G16512_115V_AWF_VoltageModulation_1 PH              |
|                | 16.5.1.3       | Normal Frequency Modulation (360Hz)           |                                                                                                    | DO160G16513_115V_AWF_360Hz_FrequencyModulation_1 PH      |
|                | 16.5.1.3       | Normal Frequency Modulation (800Hz)           |                                                                                                    | DO160G16513_115V_AWF_800Hz_FrequencyModulation_1 PH      |
|                | 16.5.1.4.b     | Normal Momentary Power Interruptions - Test 1 |                                                                                                    | DO160G16514B_115V_AWF_MomentaryPowerInterruptions_1PH    |
|                | 16.5.1.4.c     | Normal Momentary Power Interruptions Test 2   |                                                                                                    | DO160G16514C_115V_AWF_MomentaryPowerInterruptions_1 PH   |
|                | 16.5.1.5.1     | Normal Surge Voltage                          | High voltage spikes up to 170VAC,<br>requires "Transformer Coupled" AC<br>Source capability                          | DO160G165151_115V_AWF_NormalSurgeVoltage_1 PH            |
| Single         | 16.5.1.6       | Normal Frequency Variations                   |                                                                                                    | DO160G16516_115V_AWF_NormalFreqVariation_1 PH            |
| Phase          | 16.5.1.7       | Normal Voltage DC Content                     | Requires DC Power Supply to fully test UUT                                                                           | DO160G16517_115V_AWF_Voltage DC Content_1 PH             |
|                | 16.5.1.8.2     | Normal Total Harmonic Distortion              | Test Sequence uses clipped<br>waveform. Spec allows either<br>clipped waveform or full-wave bridge<br>rectifier load | DO160G165182_115V_AWF_Total Harmonic Distortion_1 PH     |
|                | 16.5.2.1.b     | Abnormal Volt/Freq Limit Steady State         |                                                                                                    | DO160G16521B_115V_AWF_AbnormalVoltFreq_1 PH              |
|                | 16.5.2.2       | Abnormal Momentary Undervoltage Operation     |                                                                                                    | DO160G16522_115V_AWF_MomentaryUnderVolt_1 PH             |
|                | 16.5.2.3.1     | Abnormal Surge Voltage                        | High voltage spikes up to 180VAC,<br>requires "Transformer Coupled" AC<br>Source capability                          | DO160G165231_115V_AWF_AbnormalSurgeVolt_1 PH             |
|                | 16.5.2.3.2     | Abnormal Frequency Transients                 |                                                                                                    | DO160G165232_115V_AWF_Abnormal_FreqTransients_1 PH       |
|                | 16.5.1.1.b     | Normal Voltage & Frequency                    |                                                                                                    | DO160G16511C_115V_AWF_Voltage_Frequency_3 PH             |
|                | 16.5.1.1.c.2   | Emergency Voltage & Frequency                 |                                                                                                    | DO160G16511C2_115V_AWF_Voltage_Frequency_Emergency_ 3 PH |
|                | 16.5.1.2       | Normal Voltage Modulation                     |                                                                                                    | DO160G16512_115V_AWF_VoltageModulation_3 PH              |
|                | 16.5.1.3       | Normal Frequency Modulation (360Hz)           |                                                                                                    | DO160G16513_115V_AWF_360Hz_FrequencyModulation_3 PH      |
|                | 16.5.1.3       | Normal Frequency Modulation (800Hz)           |                                                                                                    | DO160G16513_115V_AWF_800Hz_FrequencyModulation_3 PH      |
|                | 16.5.1.4.b     | Normal Momentary Power Interruptions - Test 1 |                                                                                                    | DO160G16514B_115V_AWF_MomentaryPowerInterruptions_3 PH   |
|                | 16.5.1.4.c     | Normal Momentary Power Interruptions Test 2   |                                                                                                    | DO160G16514C_115V_AWF_MomentaryPowerInterruptions_3 PH   |
| Three<br>Phase | 16.5.1.5.1     | Normal Surge Voltage                          | High voltage spikes up to 170VAC,<br>requires "Transformer Coupled" AC<br>Source capability                          | DO160G165151_115V_AWF_NormalSurgeVoltage_3 PH            |
|                | 16.5.1.6       | Normal Frequency Variations                   |                                                                                                    | DO160G16516_115V_AWF_NormalFreqVariation_3 PH            |
|                | 16.5.1.7       | Voltage DC Content                            | Requires DC Power Supply to fully test UUT                                                                           | DO160G16517_115V_AWF_Voltage DC Content_3 PH             |
|                | 16.5.1.8.2     | Normal Total Harmonic Distortion              | Specification allows either clipped<br>waveform or full-wave bridge rectifier<br>load                                | DO160G165182_115V_AWF_Total Harmonic Distortion_3 PH     |
|                | 16.5.2.1.c     | Abnormal Volt/Freq Limit Steady State         |                                                                                                    | DO160G16521C_115V_AWF_AbnormalVoltFreq_3 PH              |
|                | 16.5.2.2       | Abnormal Momentary Undervoltage Operation     |                                                                                                    | DO160G16522_115V_AWF_MomentaryUnderVolt_3 PH             |
|                | 16.5.2.3.1     | Abnormal Surge Voltage                        | High voltage spikes up to 180VAC, requires "Transformer Coupled" AC                                                  | DO160G165231_115V_AWF_AbnormalSurgeVolt_3 PH             |

|             |                               | Source capability |                                                    |
|-------------|-------------------------------|-------------------|----------------------------------------------------|
| 16.5.2.3.2  | Abnormal Frequency Transients |                   | DO160G165232_115V_AWF_Abnormal_FreqTransients_3 PH |
| 16.5.2.4.ab | Loss Of Phase Input (360Hz)   |                   | DO160G16524ab_115V_AWF_360Hz_LostOfPhaseInput_3 PH |
| 16.5.2.4.ab | Loss Of Phase Input (650Hz)   |                   | DO160G16524ab_115V_AWF_800Hz_LostOfPhaseInput_3 PH |
| 16.5.2.4.cd | Loss Of Phase Input (360Hz)   |                   | DO160G16524cd_115V_AWF_360Hz_LostOfPhaseInput_3 PH |
| 16.5.2.4.cd | Loss Of Phase Input (800Hz)   |                   | DO160G16524cd_115V_AWF_800Hz_LostOfPhaseInput_3 PH |

Table 7: Section Coverage Table – AWF (230V)

| Phase<br>Mode  | Section<br>No. | 230V Test Description                         | Comment                                                                                                    | File Reference                                           |
|----------------|----------------|-----------------------------------------------|----------------------------------------------------------------------------------------------------|----------------------------------------------------------|
|                | 16.5.1.1.b1    | Normal Voltage & Frequency                    |                                                                                                    | DO160G16511B1_230V_AWF_Voltage_Frequency_1 PH            |
|                | 16.5.1.2       | Normal Voltage Modulation                     |                                                                                                    | DO160G16512_230V_AWF_VoltageModulation_1 PH              |
|                | 16.5.1.3       | Normal Frequency Modulation (360Hz)           |                                                                                                    | DO160G16513_230V_AWF_360Hz_FrequencyModulation_1 PH      |
|                | 16.5.1.3       | Normal Frequency Modulation (800Hz)           |                                                                                                    | DO160G16513_230V_AWF_800Hz_FrequencyModulation_1 PH      |
|                | 16.5.1.4.b     | Normal Momentary Power Interruptions - Test 1 |                                                                                                    | DO160G16514B_230V_AWF_MomentaryPowerInterruptions_1PH    |
|                | 16.5.1.4.c     | Normal Momentary Power Interruptions Test 2   |                                                                                                    | DO160G16514C_230V_AWF_MomentaryPowerInterruptions_1 PH   |
|                | 16.5.1.5.1     | Normal Surge Voltage                          | High voltage spikes up to 170VAC,<br>requires "Transformer Coupled" AC<br>Source capability                          | DO160G165151_230V_AWF_NormalSurgeVoltage_1 PH            |
| Single         | 16.5.1.6       | Normal Frequency Variations                   |                                                                                                    | DO160G16516_230V_AWF_NormalFreqVariation_1 PH            |
| Phase          | 16.5.1.7       | Normal Voltage DC Content                     | Requires DC Power Supply to fully test UUT                                                                           | DO160G16517_230V_AWF_Voltage DC Content_1 PH             |
|                | 16.5.1.8.2     | Normal Total Harmonic Distortion              | Test Sequence uses clipped<br>waveform. Spec allows either<br>clipped waveform or full-wave bridge<br>rectifier load | DO160G165182_230V_AWF_Total Harmonic Distortion_1 PH     |
|                | 16.5.2.1.b     | Abnormal Volt/Freq Limit Steady State         |                                                                                                    | DO160G16521B_230V_AWF_AbnormalVoltFreq_1 PH              |
|                | 16.5.2.2       | Abnormal Momentary Undervoltage Operation     |                                                                                                    | DO160G16522_230V_AWF_MomentaryUnderVolt_1 PH             |
|                | 16.5.2.3.1     | Abnormal Surge Voltage                        | High voltage spikes up to 180VAC,<br>requires "Transformer Coupled" AC<br>Source capability                          | DO160G165231_230V_AWF_AbnormalSurgeVolt_1 PH             |
|                | 16.5.2.3.2     | Abnormal Frequency Transients                 |                                                                                                    | DO160G165232_230V_AWF_Abnormal_FreqTransients_1 PH       |
|                | 16.5.1.1.b     | Normal Voltage & Frequency                    |                                                                                                    | DO160G16511C_230V_AWF_Voltage_Frequency_3 PH             |
|                | 16.5.1.1.c.2   | Emergency Voltage & Frequency                 |                                                                                                    | DO160G16511C2_230V_AWF_Voltage_Frequency_Emergency_ 3 PH |
|                | 16.5.1.2       | Normal Voltage Modulation                     |                                                                                                    | DO160G16512_230V_AWF_VoltageModulation_3 PH              |
|                | 16.5.1.3       | Normal Frequency Modulation (360Hz)           |                                                                                                    | DO160G16513_230V_AWF_360Hz_FrequencyModulation_3 PH      |
|                | 16.5.1.3       | Normal Frequency Modulation (800Hz)           |                                                                                                    | DO160G16513_230V_AWF_800Hz_FrequencyModulation_3 PH      |
|                | 16.5.1.4.b     | Normal Momentary Power Interruptions - Test 1 |                                                                                                    | DO160G16514B_230V_AWF_MomentaryPowerInterruptions_3 PH   |
|                | 16.5.1.4.c     | Normal Momentary Power Interruptions Test 2   |                                                                                                    | DO160G16514C_230V_AWF_MomentaryPowerInterruptions_3 PH   |
| Three<br>Phase | 16.5.1.5.1     | Normal Surge Voltage                          | High voltage spikes up to 170VAC,<br>requires "Transformer Coupled" AC<br>Source capability                          | DO160G165151_230V_AWF_NormalSurgeVoltage_3 PH            |
|                | 16.5.1.6       | Normal Frequency Variations                   |                                                                                                    | DO160G16516_230V_AWF_NormalFreqVariation_3 PH            |
|                | 16.5.1.7       | Voltage DC Content                            | Requires DC Power Supply to fully test UUT                                                                           | DO160G16517_230V_AWF_Voltage DC Content_3 PH             |
|                | 16.5.1.8.2     | Normal Total Harmonic Distortion              | Specification allows either clipped<br>waveform or full-wave bridge rectifier<br>load                                | DO160G165182_230V_AWF_Total Harmonic Distortion_3 PH     |
|                | 16.5.2.1.c     | Abnormal Volt/Freq Limit Steady State         |                                                                                                    | DO160G16521C_230V_AWF_AbnormalVoltFreg_3 PH              |
|                | 16.5.2.2       | Abnormal Momentary Undervoltage Operation     |                                                                                                    | DO160G16522_230V_AWF_MomentaryUnderVolt_3 PH             |

| 16.5.2.3.1  | Abnormal Surge Voltage        | High voltage spikes up to 180VAC,<br>requires "Transformer Coupled" AC<br>Source capability | DO160G165231_230V_AWF_AbnormalSurgeVolt_3 PH       |
|-------------|-------------------------------|---------------------------------------------------------------------------------------------|----------------------------------------------------|
| 16.5.2.3.2  | Abnormal Frequency Transients |                                                                                             | DO160G165232_230V_AWF_Abnormal_FreqTransients_3 PH |
| 16.5.2.4.ab | Loss Of Phase Input (360Hz)   |                                                                                             | DO160G16524ab_230V_AWF_360Hz_LostOfPhaseInput_3 PH |
| 16.5.2.4.ab | Loss Of Phase Input (650Hz)   |                                                                                             | DO160G16524ab_230V_AWF_800Hz_LostOfPhaseInput_3 PH |
| 16.5.2.4.cd | Loss Of Phase Input (360Hz)   |                                                                                             | DO160G16524cd_230V_AWF_360Hz_LostOfPhaseInput_3 PH |
| 16.5.2.4.cd | Loss Of Phase Input (800Hz)   |                                                                                             | DO160G16524cd_230V_AWF_800Hz_LostOfPhaseInput_3 PH |

Table 8: Section Coverage Table – Category B – 14VDC

| Cat. B | Section<br>No. | Test Description                             | Additional Requirement              | File Reference              |
|--------|----------------|----------------------------------------------|-------------------------------------|-----------------------------|
|        | 16.6.1.1b(1-2) | Voltage (Average Value dc)                   | Requires DCR Option & external load | DO160G_B14DC_16.6.1.1b(1-2) |
|        | 16.6.1.1b(3)   | Voltage (Average Value dc)                   | Requires DCR Option & external load | DO160G_B14DC_16.6.1.1b(3)   |
|        | 16.6.1.2       | Ripple Voltage (dc)                          | Requires DCR Option & external load | DO160G_B14DC_16.6.1.2       |
|        | 16.6.1.3b      | Momentary Power Interruptions (dc)           | Requires DCR Option & external load | DO160G_B14DC_16.6.1.3b      |
|        | 16.6.1.3c      | Momentary Power Interruptions (dc)           | Requires DCR Option & external load | DO160G_B14DC_16.6.1.3c      |
| 14VDC  | 16.6.1.3d      | Momentary Power Interruptions (dc)           | Requires DCR Option & external load | DO160G_B14DC_16.6.1.3d      |
| 14000  | 16.6.1.4b      | Normal Surge Voltage (dc)                    | Requires DCR Option & external load | DO160G_B14DC_16.6.1.4b      |
|        | 16.6.1.5       | Engine Starting Under Voltage Operation (dc) | Requires DCR Option & external load | DO160G_B14DC_16.6.1.5       |
|        | 16.6.2.1       | Voltage Steady State (dc)                    | Requires DCR Option & external load | DO160G_B14DC_16.6.2.1       |
|        | 16.6.2.2b      | Low Voltage Conditions (dc)                  | Requires DCR Option & external load | DO160G_B14DC_16.6.2.2b      |
|        | 16.6.2.3b      | Momentary Undervoltage Operation (dc)        | Requires DCR Option & external load | DO160G_B14DC_16.6.2.3b      |
|        | 16.6.2.4d      | Abnormal Surge Voltage (dc)                  | Requires DCR Option & external load | DO160G_B14DC_16.6.2.4d      |

Table 9: Section Coverage Table – Category A – 28VDC

| Cat. A | Section<br>No. | Test Description                      | Additional Requirement              | File Reference              |
|--------|----------------|---------------------------------------|-------------------------------------|-----------------------------|
|        | 16.6.1.1b(1-2) | Voltage (Average Value dc)            | Requires DCR Option & external load | DO160G_A28DC_16.6.1.1b(1-2) |
|        | 16.6.1.1b(3)   | Voltage (Average Value dc)            | Requires DCR Option & external load | DO160G_A28DC_16.6.1.1b(3)   |
|        | 16.6.1.2       | Ripple Voltage (dc)                   | Requires DCR Option & external load | DO160G_A28DC_16.6.1.2       |
|        | 16.6.1.3b      | Momentary Power Interruptions (dc)    | Requires DCR Option & external load | DO160G_A28DC_16.6.1.3b      |
|        | 16.6.1.3c      | Momentary Power Interruptions (dc)    | Requires DCR Option & external load | DO160G_A28DC_16.6.1.3c      |
| 28VDC  | 16.6.1.3d      | Momentary Power Interruptions (dc)    | Requires DCR Option & external load | DO160G_A28DC_16.6.1.3d      |
|        | 16.6.1.4b      | Normal Surge Voltage (dc)             | Requires DCR Option & external load | DO160G_A28DC_16.6.1.4b      |
|        | 16.6.2.1       | Voltage Steady State (dc)             | Requires DCR Option & external load | DO160G_A28DC_16.6.2.1       |
|        | 16.6.2.3b      | Momentary Undervoltage Operation (dc) | Requires DCR Option & external load | DO160G_A28DC_16.6.2.3b      |
|        | 16.6.2.4d      | Abnormal Surge Voltage (dc)           | Requires DCR Option & external load | DO160G_A28DC_16.6.2.4c      |

Table 10: Section Coverage Table – Category B – 28VDC

| Cat. B | Section<br>No. | Test Description                             | Additional Requirement              | File Reference              |
|--------|----------------|----------------------------------------------|-------------------------------------|-----------------------------|
|        | 16.6.1.1b(1-2) | Voltage (Average Value dc)                   | Requires DCR Option & external load | DO160G_B28DC_16.6.1.1b(1-2) |
|        | 16.6.1.1b(3)   | Voltage (Average Value dc)                   | Requires DCR Option & external load | DO160G_B28DC_16.6.1.1b(3)   |
|        | 16.6.1.2       | Ripple Voltage (dc)                          | Requires DCR Option & external load | DO160G_B28DC_16.6.1.2       |
|        | 16.6.1.3b      | Momentary Power Interruptions (dc)           | Requires DCR Option & external load | DO160G_B28DC_16.6.1.3b      |
|        | 16.6.1.3c      | Momentary Power Interruptions (dc)           | Requires DCR Option & external load | DO160G_B28DC_16.6.1.3c      |
| 28VDC  | 16.6.1.3d      | Momentary Power Interruptions (dc)           | Requires DCR Option & external load | DO160G_B28DC_16.6.1.3d      |
| 20000  | 16.6.1.4b      | Normal Surge Voltage (dc)                    | Requires DCR Option & external load | DO160G_B28DC_16.6.1.4b      |
|        | 16.6.1.5       | Engine Starting Under Voltage Operation (dc) | Requires DCR Option & external load | DO160G_B28DC_16.6.1.5       |
|        | 16.6.2.1       | Voltage Steady State (dc)                    | Requires DCR Option & external load | DO160G_B28DC_16.6.2.1       |
|        | 16.6.2.2b      | Low Voltage Conditions (dc)                  | Requires DCR Option & external load | DO160G_B28DC_16.6.2.2b      |
|        | 16.6.2.3b      | Momentary Undervoltage Operation (dc)        | Requires DCR Option & external load | DO160G_B28DC_16.6.2.3b      |
|        | 16.6.2.4d      | Abnormal Surge Voltage (dc)                  | Requires DCR Option & external load | DO160G_B28DC_16.6.2.4d      |

Table 11: Section Coverage Table – Category Z – Other 28VDC

| Cat. Z | Section<br>No. | Test Description                             | Additional Requirement              | File Reference              |
|--------|----------------|----------------------------------------------|-------------------------------------|-----------------------------|
| 28VDC  | 16.6.1.1b(1-2) | Voltage (Average Value dc)                   | Requires DCR Option & external load | DO160G_Z28DC_16.6.1.1b(1-2) |
|        | 16.6.1.1b(3)   | Voltage (Average Value dc)                   | Requires DCR Option & external load | DO160G_Z28DC_16.6.1.1b(3)   |
|        | 16.6.1.2       | Ripple Voltage (dc)                          | Requires DCR Option & external load | DO160G_Z28DC_16.6.1.2       |
|        | 16.6.1.3b      | Momentary Power Interruptions (dc)           | Requires DCR Option & external load | DO160G_Z28DC_16.6.1.3b      |
|        | 16.6.1.3c      | Momentary Power Interruptions (dc)           | Requires DCR Option & external load | DO160G_Z28DC_16.6.1.3c      |
|        | 16.6.1.3d      | Momentary Power Interruptions (dc)           | Requires DCR Option & external load | DO160G_Z28DC_16.6.1.3d      |
|        | 16.6.1.4b      | Normal Surge Voltage (dc)                    | Requires DCR Option & external load | DO160G_Z28DC_16.6.1.4b      |
|        | 16.6.1.5       | Engine Starting Under Voltage Operation (dc) | Requires DCR Option & external load | DO160G_Z28DC_16.6.1.5       |
|        | 16.6.2.1       | Voltage Steady State (dc)                    | Requires DCR Option & external load | DO160G_Z28DC_16.6.2.1       |
|        | 16.6.2.3b      | Momentary Undervoltage Operation (dc)        | Requires DCR Option & external load | DO160G_Z28DC_16.6.2.3b      |
|        | 16.6.2.4d      | Abnormal Surge Voltage (dc)                  | Requires DCR Option & external load | DO160G_Z28DC_16.6.2.4b      |

| Cat. D | Section<br>No. | Test Description                      | Additional Requirement              | File Reference                    |
|--------|----------------|---------------------------------------|-------------------------------------|-----------------------------------|
|        | 16.6.1.1b(1-2) | Voltage (Average Value dc)            | Requires DCR Option & external load | DO160G_D270DC_16.6.1.1b(1-2)_XFMR |
|        | 16.6.1.1b(3)   | Voltage (Average Value dc)            | Requires DCR Option & external load | DO160G_D270DC_16.6.1.1b(3)_XFMR   |
|        | 16.6.1.1b(4)   | Voltage (Average Value dc)            | Requires DCR Option & external load | DO160G_D270DC_16.6.1.1b(4)_XFMR   |
|        | 16.6.1.2       | Ripple Voltage (dc)                   | Requires DCR Option & external load | DO160G_D270DC_16.6.1.2_XFMR       |
|        | 16.6.1.3b      | Momentary Power Interruptions (dc)    | Requires DCR Option & external load | DO160G_D270DC_16.6.1.3b_XFMR      |
| 270VDC | 16.6.1.3c      | Momentary Power Interruptions (dc)    | Requires DCR Option & external load | DO160G_D270DC_16.6.1.3c_XFMR      |
| 270000 | 16.6.1.3d      | Momentary Power Interruptions (dc)    | Requires DCR Option & external load | DO160G_D270DC_16.6.1.3d_XFMR      |
|        | 16.6.1.4c      | Normal Surge Voltage (dc)             | Requires DCR Option & external load | DO160G_D270DC_16.6.1.4c_XFMR      |
|        | 16.6.1.6       | Exposed Voltage Decay Time (dc)       | Requires DCR Option & external load | DO160G_D270DC_16.6.1.6_XFMR       |
|        | 16.6.2.1       | Voltage Steady State (dc)             | Requires DCR Option & external load | DO160G_D270DC_16.6.2.1_XFMR       |
|        | 16.6.2.3c      | Momentary Undervoltage Operation (dc) | Requires DCR Option & external load | DO160G_D270DC_16.6.2.3c_XFMR      |
|        | 16.6.2.4e      | Abnormal Surge Voltage (dc)           | Requires DCR Option & external load | DO160G_D270DC_16.6.2.4e_XFMR      |

Table 12: Section Coverage Table – Category D – Other 270VDC